#### **REPUBLIQUE ALGERIENNE DEMOCRATIQUE ET POPULAIRE MINISTERE DE L'ENSEIGNEMENT SUPERIEUR ET DE LA RECHERCHESCIENTIFIQUE UNIVERSITE ABOU BEKR BELKAID DE TLEMCEN FACULTE DE TECHNOLOGIE DEPARTEMENT DE GENIE ELECTRIQUE ET ELECTRONIQUE**

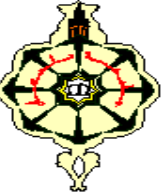

#### **MEMOIRE**

**Présenté pour l'obtention du diplôme Master en Génie Industriel Spécialités : Ingénierie de la production** *Intitulé :*

# *Création et pilotage d'une plateforme crypto-actif, d'échange et de fidélisation pour la vie estudiantine*

*Présenté par:* **DERKAOUI Adel MEHAL Mohamed EL Amine**

**Devant le jury :**

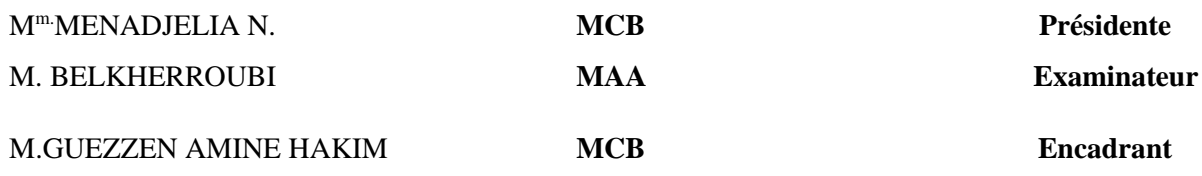

*Année Universitaire :* **20***20-2021*

**Dédicaces**

Je dédie ce modeste travail à :

A mes parents Aucun hommage ne pourrait être à la hauteur de l'amour dont ils ne cessent de me combler. Que dieu leur procure bonne santé et longue vie.

A mon cher frère;

Ames chères sœurs:;

A mes tantes

A tout la famille DERKAOUI ;

A mes amies

A Mr **Guezzen**;

A tous mes collègues de promo Master II en GI 2020/2021

**DERKAOUI Adel**

**Dédicaces**

La vie n'est qu'un éclair, Et un jour de réussite est un jour très cher. Je dédie ce mémoire A mon cher père

Et ma très chère mère

Pourl 'éducation et le grand amour dont ils <sup>m</sup>'ont entouré depuis ma naissance. Et pour leurs patiences et leurs sacrifices.

A tous mes proches ;

<sup>A</sup> tous ceux qui <sup>m</sup>'aiment; A tous mes ami (e)s ;

A tous ceux que j'aime … ;

A tous mes collègues de promo Master II en Génie industriel (2020/2021) ;

**MEHAL Mohamed AL amine**

# *Remerciement*

*Louanges à Dieu le tout puissant, grâce à qui nous avons faire tout ce travail.*

*Nos remerciements s'adressent à toutes les personnes qui, d'une manière ou d'une autre nous ont permis de mener à son terme ce mémoire et plus particulièrement :*

*A notre encadrant Mr. GUEZZEN AMINE HAKIM qui nous a grandement aidées à définir avec circonspection le sujet de notre travail, et qui perses conseils et idées, nous a permis d'améliorer la qualité du contenu. Leur aides techniques ont été primordiaux pour avancer dans notre projet.*

*Nos vifs remerciements vantaux membres de Jury, pour avoir accepté de juger notre travail.*

*A nos enseignants, à qui nous devons notre formation, qu'ils trouvent ici l'expression de nos sentiments les plus respectueux et de notre profonde gratitude pour leur gentillesse, leur disponibilité et leur soutien.*

*A nos chers parents, nos frères et sœurs et nos familles qui sont toujours soutenus le long de notre formation. A tous nos amis, pour leur soutien moral et aide précieuse.*

# Table des matières :

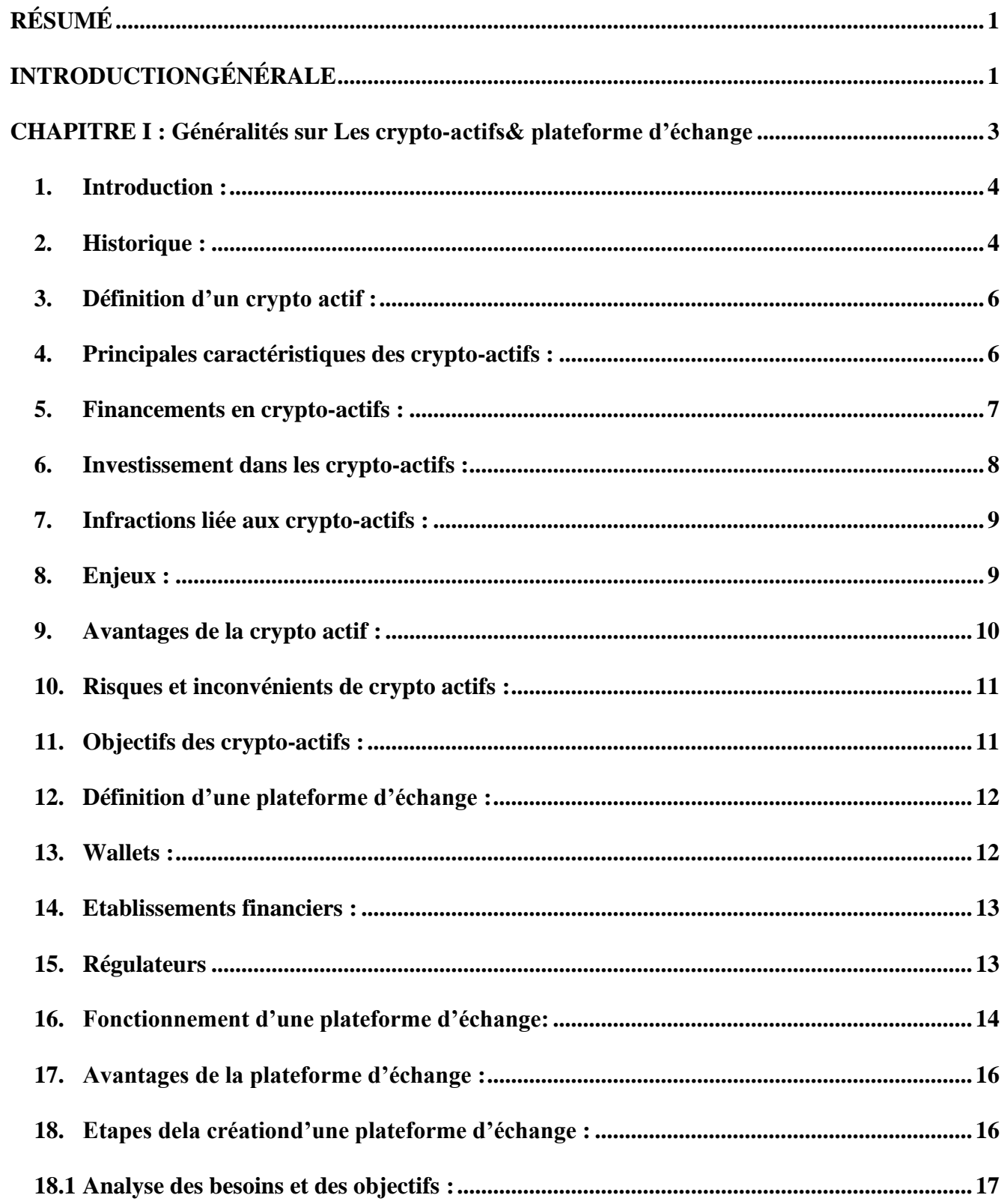

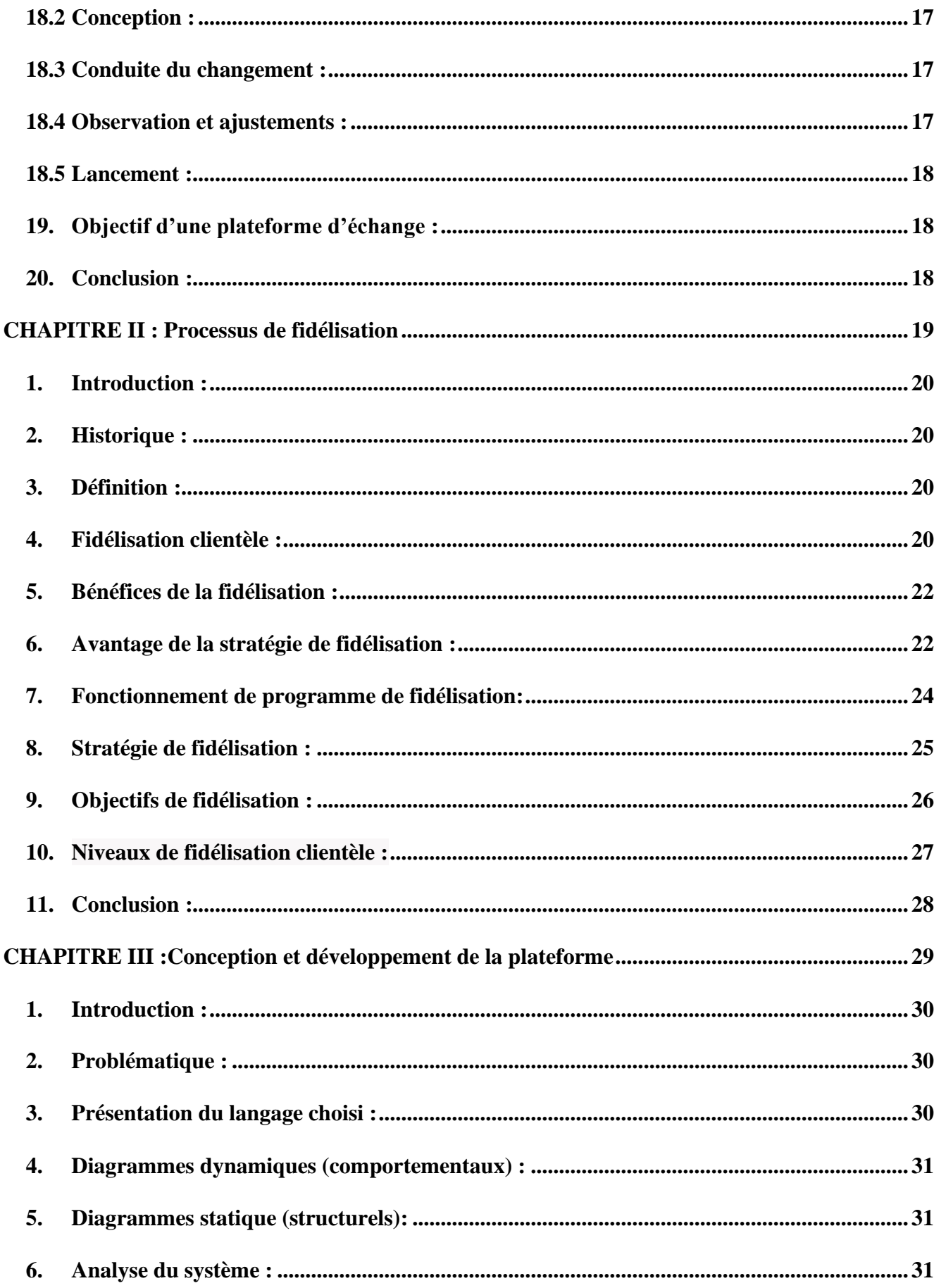

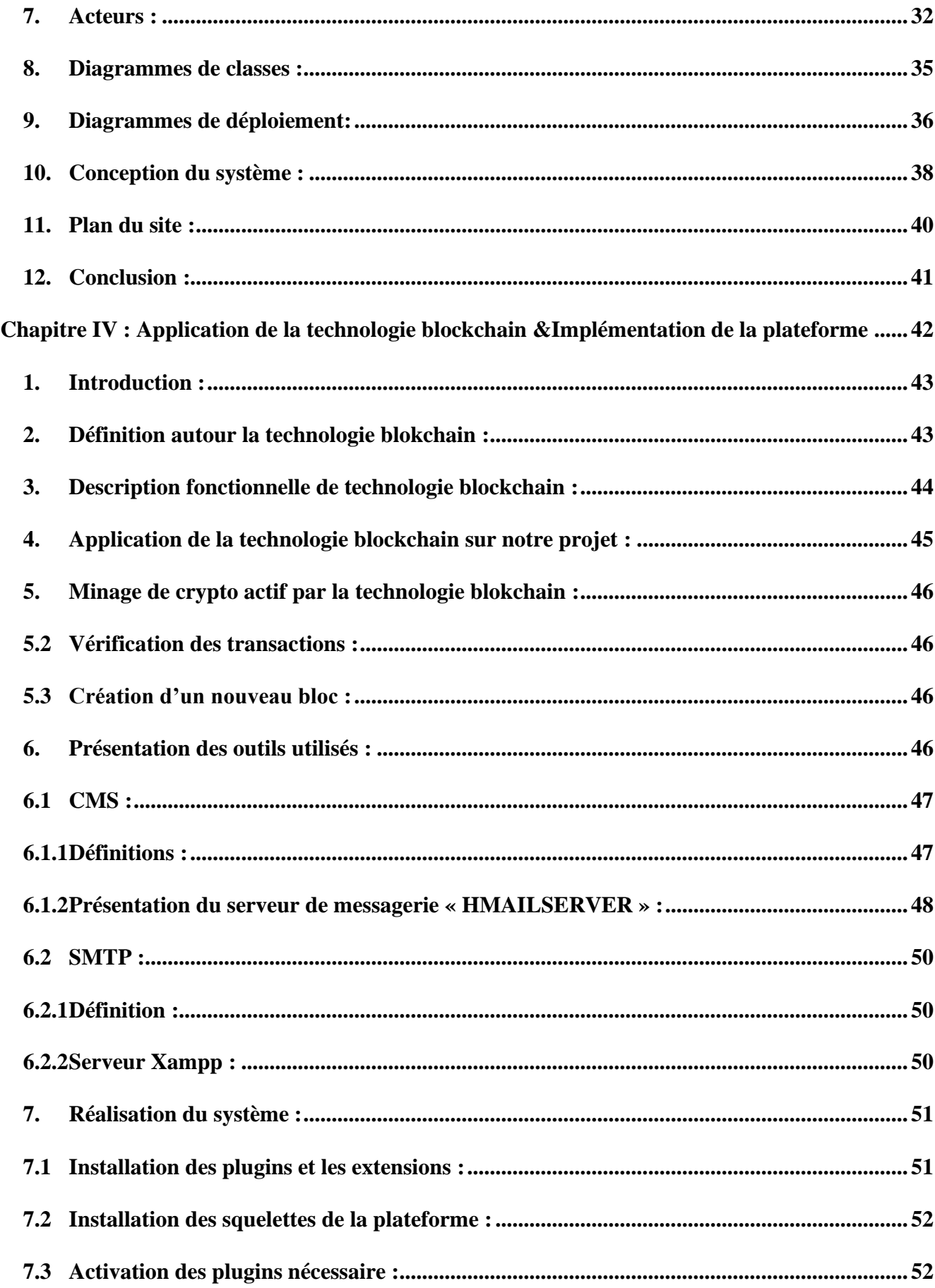

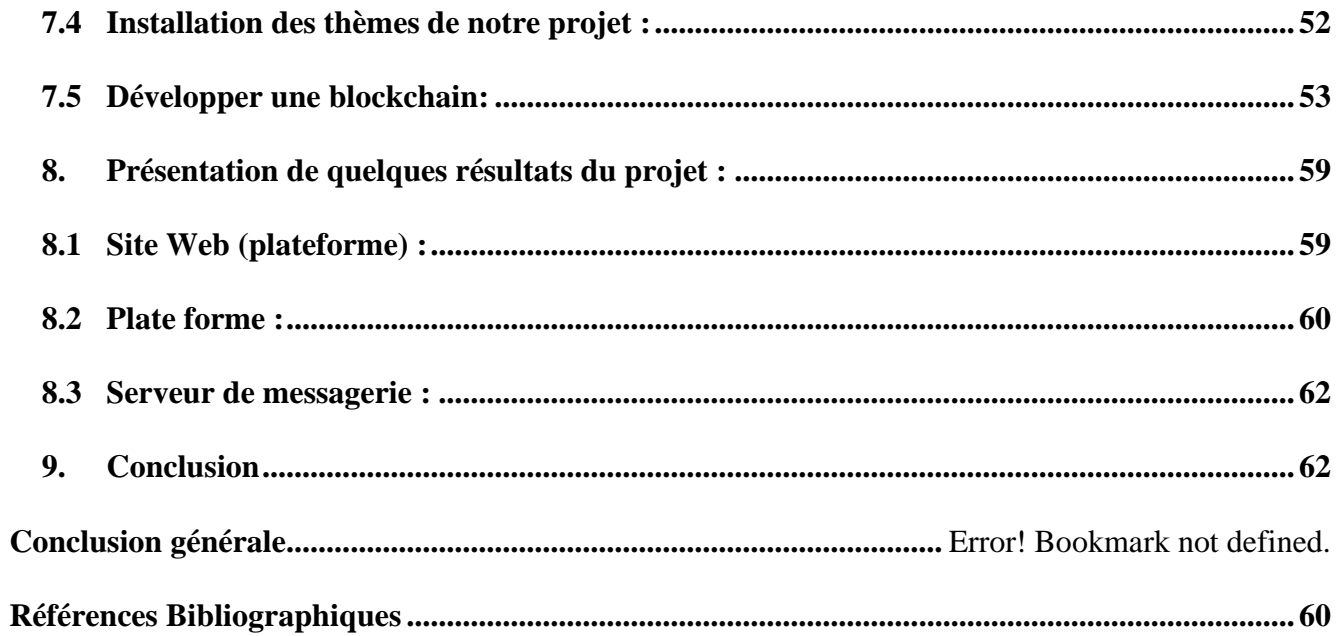

# **Liste des figures :**

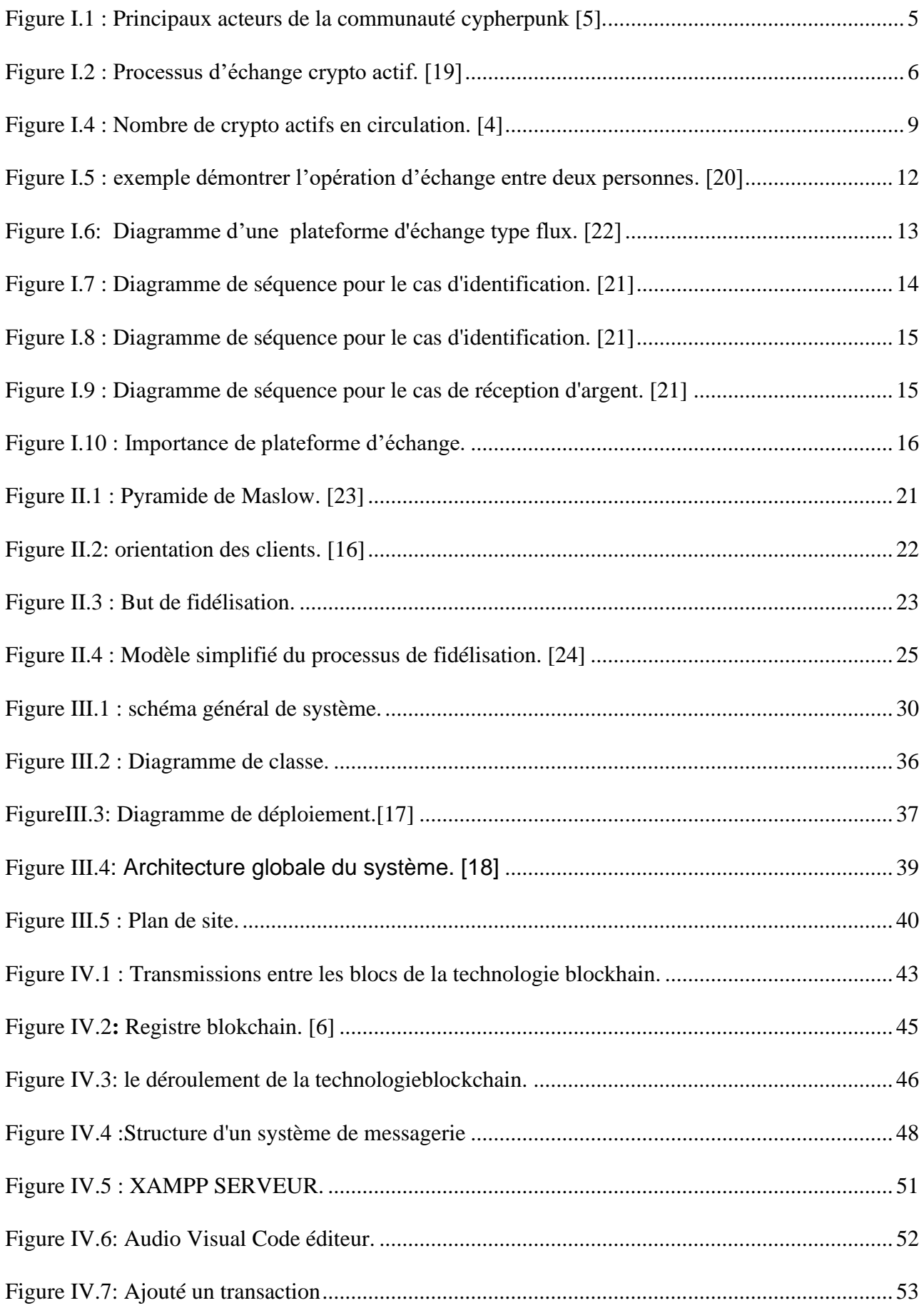

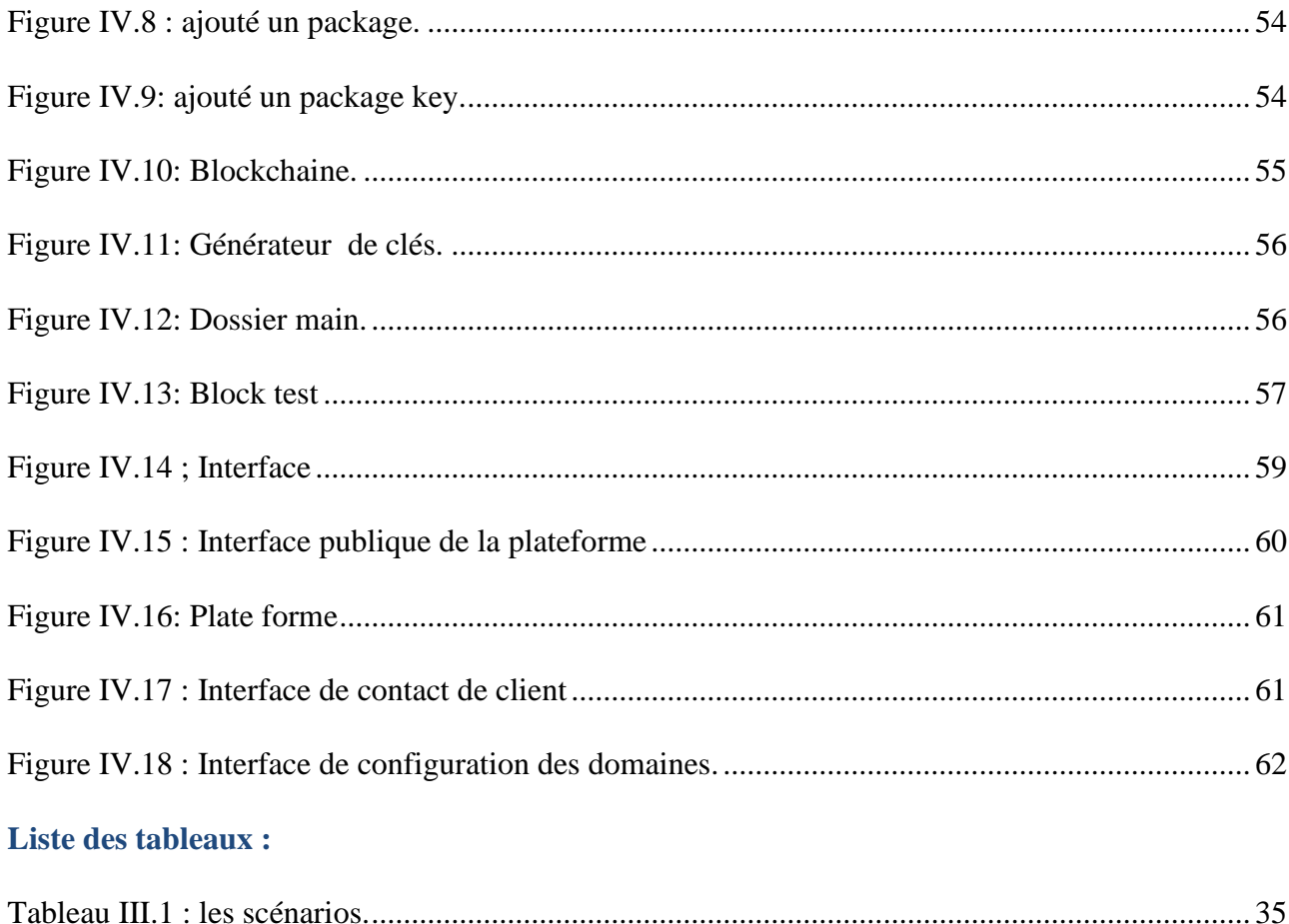

#### **Liste des Abréviations :**

- **CFT :** (Cross File Transfer) : Logiciel qui fait le transfert des fichiers sécurisés.
- **CSV :** (Comma-Separated Values) : La séparation par un caractère défini à travers des format de fichier: La virgule « , » ou le point-virgule « ; » .
- **DSIT :** Direction de Service Informatique et de Télécommunication.
- **MSMQ** :(Microsoft Message Queuing) : Composant Windows permettant la gestion de file de message.
- **ORM :** (Object-Relationnal Mapping) : Outil qui permet la création de l'illusion d'utilisation d'une base de données orientée objet à partir d'une base de données relationnelle.
- L'outil permet de pouvoir définir des correspondances entre les tables d'une base de données et les objets implémentés par un programme.
- **UML** : (Unified Modeling language) : Langage de modélisation graphique permettant de spécifier, de visualiser, de construire et de documenter les artéfacts constituant un système informatique.
- **WCF** :( windows Communication Foundation) : Couche de communication ajoutée au Framework.
- **NET** : à partir de la version 3.0. Cette couche permet au développeur de se focaliser avant tout sur les caractéristiques du service sans se soucier de son implémentation.
- **XML** :(Extensible Markup Language) : Langage informatique de balisage générique permettant de stocker de l'information de manière structurée.
- **CMS:** (Content Management System) : Logiciel de conception, mise à jour dynamique des applications multimédia, et sites web.
- **CSS:** (Cascading Style Sheet): Langage informatique qui permet la mise en forme des fichiers HTML ou XML.
- **FAQ:** (Foire Aux Questions) : Un seul ou bien liste de couple questions / réponses.
- **HTML :** (HyperText MarkupLanguage): Langage de représentation des pages web.
- **HTTP** : (HyperText Transfer Protocol): Protocole de transfert, communication client/serveur.
- **PHP: (**HyperText File Processor): langage de programmation utilisé pour produire des site web et applications web.
- **QCM :** (Questions à Choix Multip):
- **SGBD:** (Système de Gestion des Bases de Données): Logiciel servant à manipuler ou gérer, stocker et à partager des données, en cachant la complexité des opérations.
- **SPIP :** (Système de Publication Pour l'Internet): Système qui gère des contenus libre basé sur MySQL et PHP.

# **RÉSUMÉ**

<span id="page-11-0"></span>Des avancées importantes ont été réalisées au cours de ces dernières décennies dans le domaine du développement de crypto monnaies. Il permet l'interopérabilité des plateformes et l'adaptation du déroulement, et certains composants crypto sont encore en phase de développement. Ce travail concerne la création et le pilotage d'une plateforme crypto-actif, d'échange et de fidélisation pour la vie estudiantine. Il consiste principalement à étudier le fonctionnement des crypto actifs et la technologie blockchain. Selon le niveau des habiletés cognitives des utilisateurs nous allons développer dans notre travail une plateforme avec des algorithmes et des stratégies bien adaptés. Pour ce faire, nous devons nous assurer de la véracité fournies par les utilisateurs. Un mécanisme de transfert selon des adresses dans la blockchain et des smart contrats.

# **INTRODUCTION GÉNÉRALE**

<span id="page-12-0"></span>Au fil des années, les nouvelles technologies ont acquis un rôle conséquent dans notre quotidien. Les concepts de temps et de distance ont perdu de leur importance, le paiement électronique a changé drastiquement la relation entre acheteur et vendeur.

La crypto-actif était un instrument de paiement qui permettait de régler des achats d'un faible montant et renforcer la relation entre acheteur et vendeur.

Cela on Algérie y'a pas un crypto-actif qui aidera d'éliminer le concept de temps et de distance entre deux paires.

L'opération de service vent & achat entre deux personnes ou plusieurs peuvent être compliquées, même pour les commerçants avancés. Parmi de nombreuses solutions trouvées qui peut définitivement supprimer ce problème c'est la technologie blockchain d'un crypto-actif sur une plateforme d'échange.

Une blockchain est un registre numérique codé stocké sur plusieurs ordinateurs dans un réseau public ou privé. Pour ce faire, nous étudions les crypto-actifs existants et la nouvelle technologie Blockchain.

La vie étudiant et tout le monde généralement utilise la monnaie pour effectuer une opération d'échange entre l'acheteur et le vendeur ou bien le contraire, mais elle produit des problèmes par exemple : perdre de temps, la distance entre deux paire, la valeur de monnaie différente d'un pays à l'autre…et plusieurs problèmes.

Notre objectif c'est :

- L'optimisation du travail à distance avec la minimisation du temps et le cout.
- L'orientation des clients vers le produit qui obtient l'exclusivité.
- La création d'une relation gagnant gagnant entre le vendeur du produit et le consommateur.
- La valorisation de l'étudiant à travers l'apprentissage du E-business dans notre plateforme d'échange.

Dans le but de facilité cette échange et mieux gérer ces opérations et éliminer ses problèmes. Nous avons proposé d'utilisé la monnaie virtuelle qui aide tous les utilisateurs avec une augmentation des bénéfices.

Dans ce contexte et dans le cadre de notre projet de fin d'étude, on va organiser ce manuscrit de la façon suivant :

Dans le premier chapitre, nous avons présenté des généralités autour des sections suivantes : la crypto-actif et plateforme d'échange avec quelque principe important de chaque section mentionné on détaille.

Le deuxième chapitre est consacré à la présentation du processus de fidélisation, sa définition et fonctionnement, l'application de différentes stratégies de fidélisation, ses enjeux principaux, l'objectif et le but de que doit le client fidèle.

Les chapitres 3 et 4, introduit notre réalisation, ces caractéristiques, ces fonctionnement, nous étudions et nous proposant des solutions basée sur les blockchain pour organiser, gérer et piloter une plateforme crypto-actif d'échange et fidélisation.

Enfin, on terminera avec une conclusion générale qui résumera l'intérêt de notre étude et les différents résultats obtenus et les perspectives souhaitées.

# <span id="page-14-0"></span>**CHAPITRE I : Généralités sur Les crypto-actifs & plateforme d'échange**

# <span id="page-15-0"></span>**1. Introduction :**

Dans ce chapitre, nous allons présenter et découvrir le monde des crypto actifs et ses évolutions au fil du temps. La crypto actif tient une place très importante dans ce monde. Aujourd'hui, il serait difficile de concevoir un crypto actif sans avoir recours aux différentes étapes par exemple au niveau de la sécurité. Nous allons commencer d'abord, par la définition de crypto actif. Ensuite, nous allons parler de son historique et son fonctionnement. Puis, nous parlons de ses avantages et ses inconvénients en mettant le point sur quelques exemples et finalement on va clôturer le chapitre en abordant ces avantages.

Ce chapitre contient aussi un petit historique sur la plateforme d'échange des crypto actifs généralement et comment sa fonctionnement dérouler. Ensuite, ses avantages et les étapes nécessaire pour crée une plateforme d'échange. Enfin, on va donner l'objectif et le but derrière la création de cette plateforme.

# <span id="page-15-1"></span>**2. Historique :**

Le concept de crypto-monnaie existait avant la création de Bitcoin. DigiCash Inc. (fr) a été fondée en 1989 par David Chaum dans le but de créer la première monnaie virtuelle au monde. DigiCash était une société d'échange de devises virtuelles. [1]

Les plateformes d'échange de crypto-monnaies remontent aux années 1970 aux États-Unis avec l'invention de l'algorithme RSA ; néanmoins, le phénomène n'a attiré l'attention du grand public qu'au début 2009, avec l'invention de la blockchain et du bitcoin. Depuis, de nombreuses institutions bancaires se sont intéressées à la zone et ont commencé à effectuer des transactions.

Le développement des crypto monnaies est lié à la révolution du logiciel libre, initiée tout au long des années 1980 par la création par Richard Stallman de la Free Software Fondation (FSF) ainsi que le logiciel système GNU, mais aussi le mouvement "cypherpunk". Depuis et plus d'un siècle, cette communauté a joué un rôle clé au sein de l'environnement crypto monnait.

Le mot "cypherpunk", créé par Jude Milhon à Berkeley en 1992, est tiré des mots anglais "cipher" ou "numbering", ainsi que "cyberpunk", qui est dérivé des mots "cyborg" et "punk, " et fait allusion à la technologie de pointe de la fiction dystopique. Tim May, un scientifique qui était en charge de la recherche chez Intel, a publié un "Manifeste Crypto-Anarchiste" (Manifeste Crypto-Anarchiste) en 1992, et Eric Hughes, un jeune scientifique de l'Université de Berkeley, l'a suivi en 1993 en son "Manifeste d'un Cypherpunk".Dans ce contexte, John Gilmore, un ancien employé de Sun Microsystems qui a finalement rejoint le groupe Cygnus mais était une personne dirigeante du projet GNU aux côtés de Richard Stallman, a créé l'Electronique Frontière Fondation en 1990 à San Francisco aux côtés de Mitch Kapor et John Perry Barlow, un vrai annuaire cypherpunk.

Le mouvement cypherpunk veut utiliser les technologies cryptographiques pour créer une monnaie alternative et assurer des transactions anonymes, qui incluent des organismes gouvernementaux, plus particulièrement les États-Unis, ainsi que la réserve fédérale.

En économie, l'école viennoise semble être un précurseur de cette stratégie : par exemple, Ludwig von Mises essaie d'expliquer en 1912 qu'« il est difficile de comprendre le principe de la banque centrale même si l'on ne comprend pas qu'elle a été conçue comme un outil pour protéger les libertés individuelles de la corruption du gouvernement.

En 1984, Friedrich Hayek disait de lui : « Je ne crois pas au retour d'une monnaie saine tant que nous ne leur avons pas retiré l'argent de l'État ; nous ne pouvons pas le faire par la force ; tout ce que nous pourrions faire est d'introduire ce qu'ils ne semblent pas pouvoir arrêter."»[3]

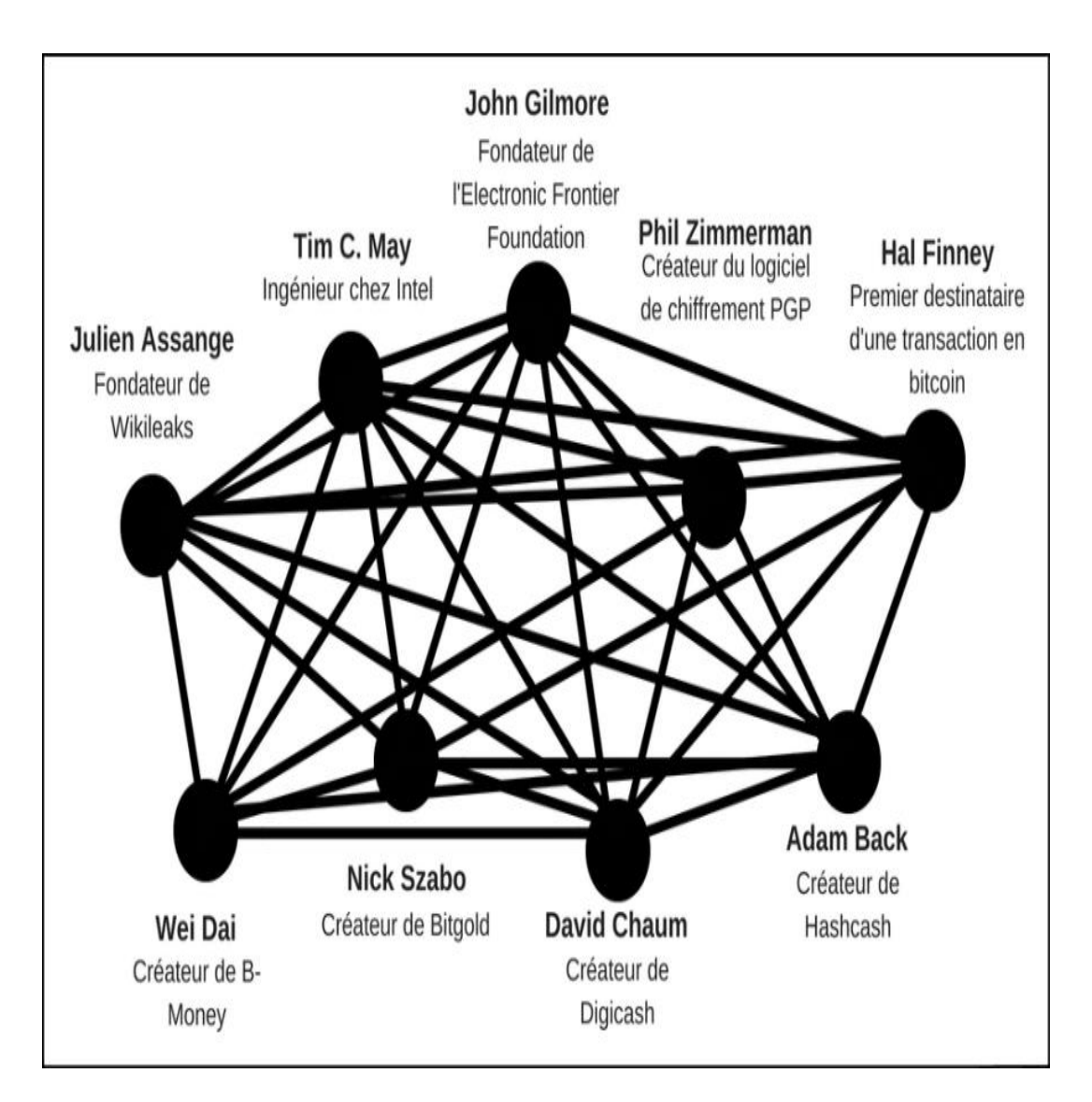

Figure I.1 : Principaux acteurs de la communauté cypherpunk [5].

# <span id="page-17-0"></span>**3. Définition d'un crypto actif :**

Le crypto-actifs est un système de paiement et de transfert de paire à paire décentralisé qui ne repose pas sur des tiers comme les banques. Ils n'ont aucun support physique, comme des pièces ou des billets. Ils ne sont pas réglementés par une autorité centrale et ne sont par exemple pas liés au dollar ou à l'or. Pour le transfert de propriété, ces nouveaux jetons électroniques utilisent la technologie blockchain.

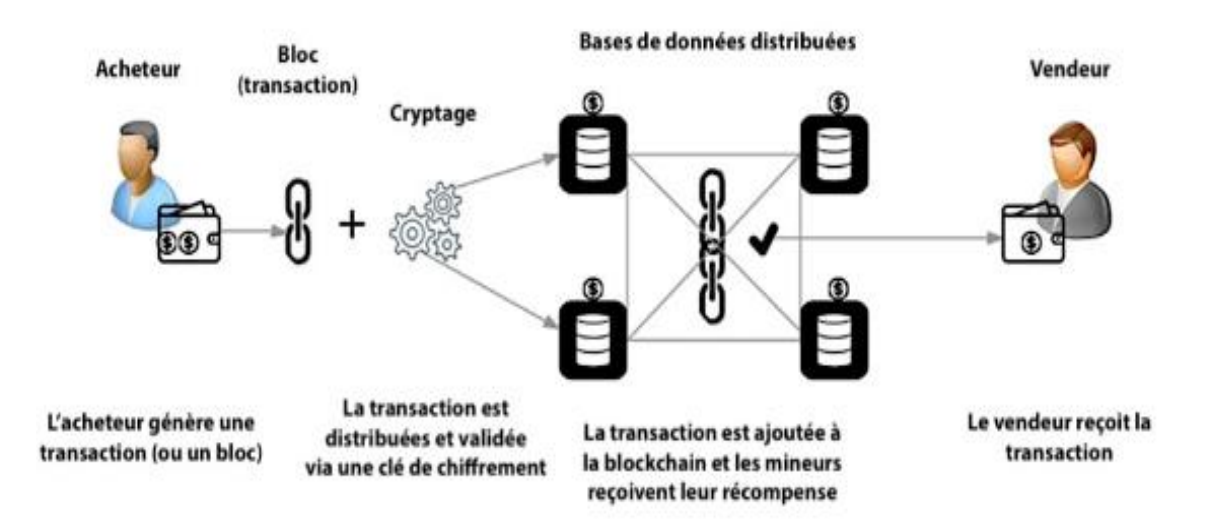

Figure I.2 : Processus d'échange crypto actif. [19]

# <span id="page-17-1"></span>**4. Principales caractéristiques des crypto-actifs :**

Il semble y avoir quelques principes clés qui guident l'utilisation, le transfert et les transactions de crypto-monnaie.

#### • **Cryptographie :**

Les crypto-monnaies utilisent la cryptographie avancée de diverses manières. La cryptographie est née du besoin d'établir des communications sécurisées pendant la Seconde Guerre mondiale afin de transformer du matériel clairement déchiffrable en code crypté. Depuis lors, la cryptographie contemporaine a parcouru un très long chemin et constitue désormais le fondement de l'environnement virtuel.

Deux des principes cryptographiques les plus importants concernent les cryptomonnaies : le hachage et les signatures numériques :

#### - **Le hashing ou hachage** :

En français, il valide la validité des données, maintient la structure de la blockchain et encode les adresses des utilisateurs et les transactions individuelles. Il génère également des difficultés cryptographiques en plus de rendre problématique le minage de blocs.

#### - **Les signatures électroniques :**

Permettre à un individu de démontrer qu'il possède une information cryptée sans divulguer cette donnée. Cette technologie, appelée crypto-monnaies, est utilisée pour signer des virements d'argent. Il montre à Internet que le propriétaire du compte a accepté une transaction. [9]

#### • **Smart contract :**

Le contrat intelligent, ou contrat intelligent, est défini comme un programme informatique qui « permet de déclencher des transactions conditionnelles dont l'exécution dépend de facteurs définis à l'avance via un algorithme » et est étroitement lié à la Blockchain Ethereum. Son inventeur est l'informaticien américain Nick Szabo. Le contrat intelligent est présenté comme une source de confiance, de sécurité et d'automatisation des transactions. Ses applications potentielles sont nombreuses : assurance, finance décentralisée (DeFi), gestion de l'identité numérique, financement du commerce, etc. [26]

#### • **Tokenisation :**

Comme l'explique Thibaut Ingelaere, le fondateur et PDG de Blockpulse, la tokenisation « consiste à émettre des actifs sous forme de « tokens » sur une blockchain et à leur attribuer une valeur reconnue par ses utilisateurs ». Il est possible de tokeniser à la fois des actifs financiers traditionnels (jetons de sécurité) et des actifs du monde réel (immobilier, œuvres d'art, etc.). Cela ouvre la porte à de nouveaux mécanismes de financement et de liquidité sur les marchés non négociables. [26]

#### <span id="page-18-0"></span>**5. Financements en crypto-actifs :**

Ces ressources peuvent prendre plusieurs formes et être utilisées dans une variété de domaines dans le but de révolutionner nos transactions en impliquant des parties, de la banque au transport, de l'assurance au financement des entreprises (via Initial Coin Offering - ICO). La différence entre les actifs financiers (crypto-titres). Les monnaies numériques (crypto-monnaies) et l'union monétaire (crypto-services) n'étaient pas encore définies et il n'y a pas d'accord sur ce qu'elles sont. Certains ont cherché à développer des caractéristiques similaires à celles de l'argent liquide (d'où le terme « pièces »).Certains, en revanche, ont un objectif plus petit et unique, comme un certain marché ou une certaine activité (ceux-ci sont connus sous le nom de « jetons » ou « jetons »). D'autres visent à promouvoir un système de commerce et de paiement en ligne (bitcoin), tandis que d'autres permettent l'activation de « contrats intelligents » ou « dApps » (ether), et d'autres encore .Servir de passerelle pour faciliter les transactions étrangères (XRP). Certains sont distribués de manière centralisée et instantanée, tandis que d'autres sont distribués de manière décentralisée et progressive. La liste des distinctions entre monnaies virtuelles, tant en termes d'utilisation que de mécanismes de production et d'échange, est longue et étendue. quickidieuse valeur erronée classification taxonomique En conséquence, tout au long de ce rapport, les termes « actifs numériques » ou « monnaies virtuelles » seront préférés aux « monnaies virtuelles », quel que soit le nom de la mission.

## <span id="page-19-0"></span>**6. Investissement dans les crypto-actifs :**

Dans le jargon commun, elles sont appelées « crypto-monnaies », et elles peuvent faire intervenir une multitude d'acteurs proposant des services variés : achat et vente, plateformes de trading, gestion de portefeuille... Pour vous aider à voir les choses plus clairement et pour éviter d'être victime d'une escroquerie, la loi Pacte a mis en place un cadre spécifique encadrant ces prestataires dans des actifs numériques. Tout ce qu'il faut savoir avant de se lancer.

#### • **Que signifie être un fournisseur de services d'actifs numériques ?**

- Les fournisseurs de services d'actifs numériques sont des intermédiaires financiers qui offrent une variété de services liés aux investissements en crypto-monnaie.
- le stockage de crypto-actifs ou l'accès à des crypto-actifs (par exemple, via des clés de chiffrement privées).
- L'achat et la vente d'actifs numériques contre cours légal (Euro, Dollar, etc.),
- L'échange d'actifs cryptographiques contre d'autres actifs cryptographiques
- L'utilisation de plateformes de trading de crypto-actifs.
- Réception et transmission des commandes en cryptographie active
- La gestion d'un portefeuille de crypto-monnaies,
- Conseil en investissement pour les investisseurs crypto-actifs.
- Prise de contrôle de crypto-actifs, Placement de crypto-actifs, Placement de cryptoactifs, - Placement de crypto-actifs, - Placement de crypto-actifs, - Placement de cryptoactifs, placement de crypto-actifs, placement de crypto-actifs, crypto-actifs. [25]

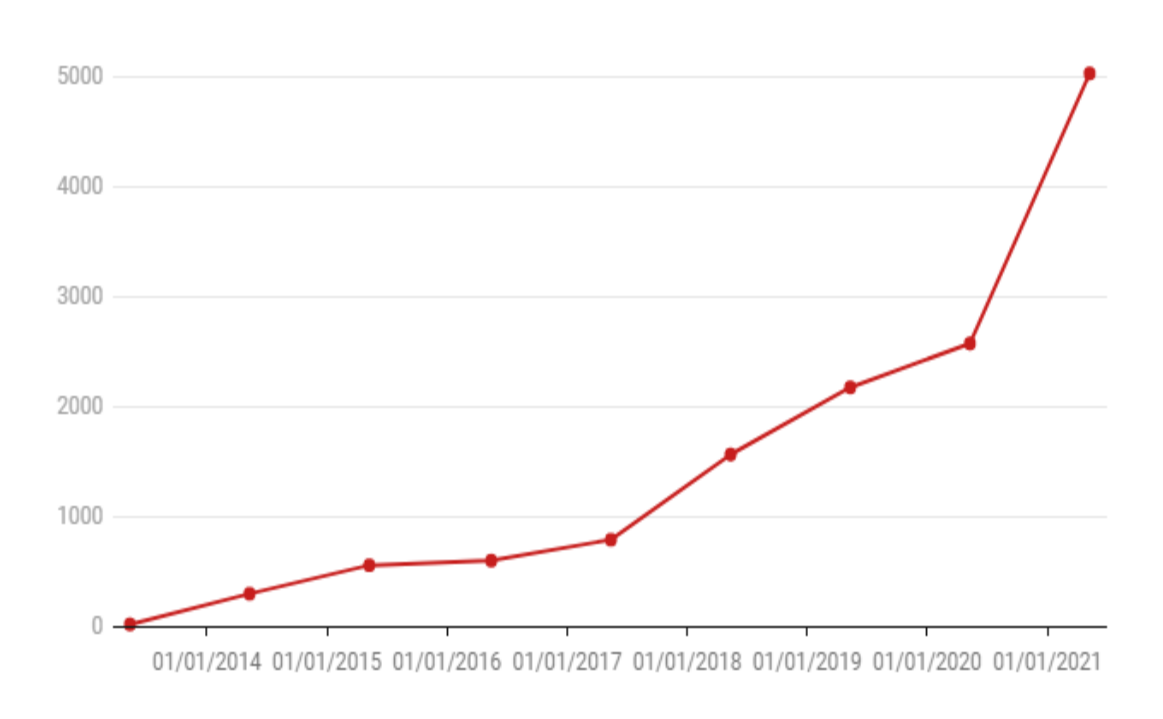

Figure I.3 : Nombre de crypto actifs en circulation. [4]

## <span id="page-20-0"></span>**7. Infractions liée aux crypto-actifs :**

Son développement en dehors de tout état de développement et l'anonymat qui accompagne les échanges de crypto-actifs sont couramment cités comme l'une de leurs principales contraintes, ouvrant la porte à la fraude et à l'évasion fiscale, au blanchiment et à la criminalité financière.

L'expansion du marché de l'occasion, qui repose sur des intérêts parfois conflictuels – renforçant ainsi le mythe de Ponzi – peut créer le risque de fausses informations et de manipulations chez les utilisateurs, qui, combinées à l'hyper volatilité des places de marché, peuvent conduire à des pertes leurs investissements en monnaie virtuelle.

De plus, cela soulève le rôle des banques centrales dans la formulation et la mise en œuvre des politiques publiques dans un programme qui intègre à la fois la monnaie fiduciaire et non fiduciaire.

## <span id="page-20-1"></span>**8. Enjeux :**

Les crypto-actifs ont régulièrement augmenté en valeur, mais ils sont confrontés à un certain nombre de défis économiques, politiques et juridiques :

Dans le monde des paiements, les projets de réseaux basés sur la blockchain (tels que Diem et ex-Libra) ont suscité des inquiétudes parmi les régulateurs, qui voient des risques en termes de souveraineté monétaire, de protection des consommateurs et de lutte contre le blanchiment d'argent. Les Stablecoins sont couramment utilisés dans ces projets. Une deuxième génération de crypto-actifs (après Bitcoin et Ethereum) avec la particularité de lier son prix à celui d'un actif de référence (or, euro, dollar, panier de devises, etc.) afin d'atténuer la volatilité historique des crypto-actifs. Les atouts. La Banque de France rappelle régulièrement que les crypto-monnaies n'ont pas cours légal. [26]

## <span id="page-21-0"></span>**9. Avantages de la crypto actif :**

Commencez par les aspects positifs, et ils sont nombreux. Acheter en crypto monnaies présente de nombreux avantages pour ses millions d'utilisateurs. Certes, il est important de diversifier ses investissements tout en dépensant son argent, mais pourquoi ne pas rechercher de gros revenus futurs ?

Dans la quatrième période de 2020, des discussions ont commencé à la fois sur la BCE (Banque centrale) créant potentiellement un taux de change numérique : un euro crypto ou un crypto-euro.

Cela signifie que les grandes banques commerciales prennent conscience d'une ère technologique qui a un impact sur la monnaie, ainsi que du besoin général du marché de déconcentrer les banques traditionnelles.

En conséquence, il semble presque identitaire que l'avenir de la monnaie et de la finance mondiale soit dans les crypto monnaies :

- **Avantage N°1 :** l'avenir de la finance mondiale :

Mais si nous ne sommes qu'au début du mouvement, il a déjà commencé. Il n'y avait rien à faire à part regarder les volumes mondiaux de monnaie numérique et de transactions, qui n'ont pas commencé à se développer depuis 2015. Chaque année, des milliers de crypto monnaies différentes sont développées, dont certaines ne sont que des loufoques ou des farfelues (voir aussi partie inconvénients dessus).

Avantage N°2 : C'est une nouvelle classe d'actifs :

Le prochain avantage d'investir dans des crypto monnaies serait qu'il vous permet de varier votre portefeuille en investissant dans une classe d'actifs particulière qui est différente de celles que vous avez déjà car ce sont des monnaies numériques (dont beaucoup sont même utilisées dans l'industrie du jeu ).

- **Avantage N°3 :** des performances potentielles très importantes :

1000, 2000, 10 000% !! Un tournis est décidé par les performances de certaines crypto monnaies. C'est, sans aucun doute, ce qui attire et attire les acheteurs en premier lieu : les chiffres scandaleux !! Les profits incroyables que les crypto monnaies sont capables de générer. Si nous avons parfois vu des baisses quasi verticales, il est essentiel de ne pas manquer le fait qu'il s'agit d'investissements assez instables, ce qui suggère qu'ils sont susceptibles de subir des fluctuations substantielles de valeur sur une courte période. [8]

#### <span id="page-22-0"></span>**10. Risques et inconvénients de crypto actifs :**

Pour suivre la doctrine, ce même terme « cybercriminalité » peut être défini comme « un mot utilisé pour définir une activité criminelle dans laquelle un réseau de bureau est un élément crucial du crime ; (ce terme) peut également être utilisé pour citer des exemples dans lesquels un réseau de bureau est un élément crucial du crime."Crimes conventionnels dans lesquels un ordinateur ou des systèmes ont été utilisés pour mener une conduite illégale. Dans le premier cas, les technologies sont également la cible visée, tandis que dans le second, elles sont désormais les coupables. Sur le plan pénal, elle se caractérise par une motivation technique et financière, Sur la base des caractéristiques, cela peut conduire à un type spécifique de "crime en col blanc" professionnel (crime en col blanc). Une distinction la plus importante dans ce domaine est en effet la scission entre hackers et quasi. D'un côté, il y a bien les white hait hackers (« chapeau blanc »), qui sont vraiment des spécialistes du cyber sécurité et qui pratiquent une discipline légale, agissant de manière éthique, en les informant des faiblesses qu'ils découvrent, par exemple. Mais d'un autre côté, les hackers black hait (« chapeau noir ») installent des malwares qu'ils trouvent dans le but de réaliser un profit illégal, comme un avantage financier. C'est la seule catégorie qui concerne les cybers criminels.Il convient de noter que la ligne entre les deux est souvent floue, de sorte qu'un pirate informatique peut se déplacer d'un côté à l'autre au cours de son "travail".

## <span id="page-22-1"></span>**11. Objectifs des crypto-actifs :**

« Ces nouveaux types de marchandises « perturbent » la vision traditionnelle des échanges monétaires et des modèles commerciaux. En fait, la monnaie virtuelle indique une technologie de transaction qui permet aux participants d'acheter facilement des biens et des services, Sans papier-monnaie », il est libre, privé et décentralisé. Ces opérations sont alors irrévocables et irréversibles, stockées dans des blocs et connectées les unes aux autres sur une blockchain. Ces inscriptions et la formation de ces blocs sont la conséquence d'un système de communication crypté. La validation est décentralisée, s'effectuant en réalité sur un partage réseau, garantissant un niveau de sécurité.

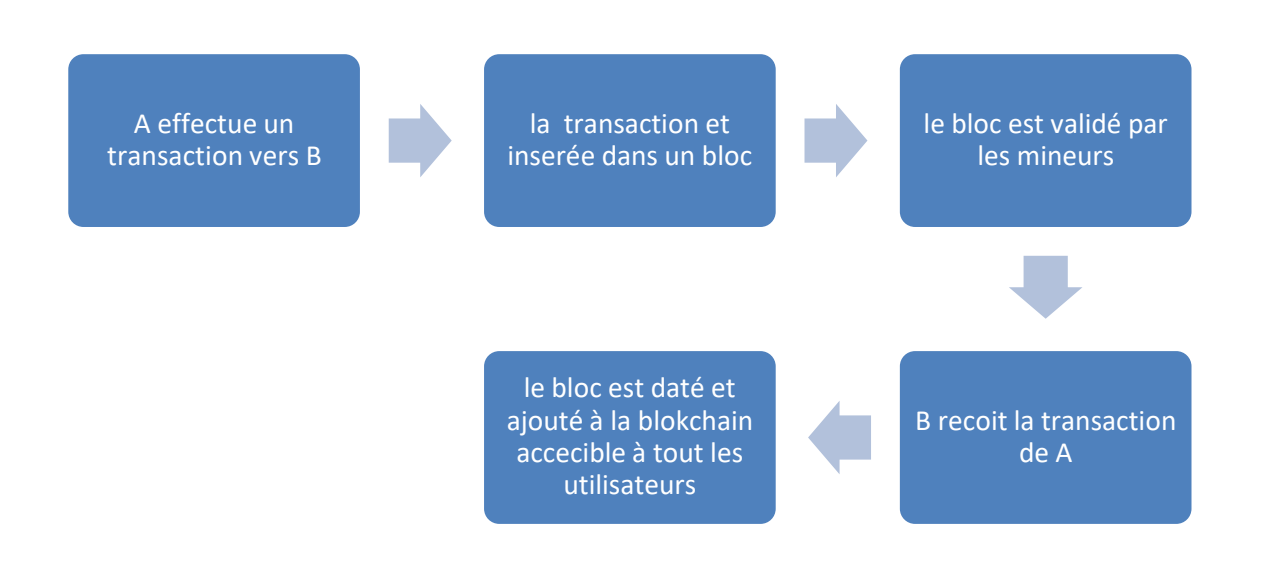

Figure I.4 : exemple démontrer l'opération d'échange entre deux personnes. [20]

## <span id="page-23-0"></span>**12. Définition d'une plateforme d'échange :**

Il fait référence à un groupe de sites Web conçus pour faciliter l'échange et le partage de connaissances de manière collaborative et logique. Derrière ce large vocable se cache une pléthore de sites Web et d'applications Web.

Les plateformes d'échange jouent un rôle clé dans le dynamisme du marché en rapprochant acheteurs et vendeurs. Binance, Coinbase Pro, Kraken, Bitfinex, Poloniex et Gemini ne sont que quelques-uns des principaux acteurs centralisés. Plusieurs acteurs ont fait part de leur volonté d'évoluer vers un modèle bancaire comme Kraken, qui dispose d'une licence bancaire dans le Wyoming, ou Paxos (stablecoin, trading, conservation), qui devrait obtenir une licence bancaire nationale. Mdex, Uniswap, PancakeSwap et Sushiswap sont des exemples d'échanges décentralisés (DEX)

## <span id="page-23-1"></span>**13. Wallets :**

Plusieurs sociétés offrent aux investisseurs la possibilité d'acheter et de vendre des actifs cryptographiques tout en stockant leurs clés privées via un service de portefeuille (certaines gèrent également une plate-forme d'échange). Coinbase, qui a fait ses débuts en bourse en 2021, Bitpanda, eToro X, Trust Wallet et BitPay ne sont que quelques exemples : PayPal, par exemple, est un nouveau lecteur qui vous permet d'effectuer des achats à l'aide d'un portefeuille crypto (après l'avoir converti en monnaie fiduciaire). Des portefeuilles comme Ledger et Trezor sont également disponibles auprès des fabricants.

#### <span id="page-24-0"></span>**14. Etablissements financiers :**

Alors que certaines institutions ont pu accepter les crypto-actifs avec prudence, voire avec hostilité pure et simple, les institutions financières traditionnelles intensifient leurs efforts. JPMorgan a créé un crypto-actif pour des paiements rapides, tandis que Commerzbank s'est associé à Deutsche Börse pour faciliter les échanges d'actifs tokenisés. Société Générale Forge, filiale de la société bancaire, développe une plateforme d'émission et de gestion d'actifs crypto financiers en France

#### <span id="page-24-1"></span>**15. Régulateurs**

Les régulateurs, soucieux de la stabilité financière et de la sécurité des investisseurs, se sont lancés dans une stratégie de fin de partie, comme en témoigne le traitement de l'affaire Diem (ex-Balance). Néanmoins, certaines banques centrales voient les cryptoactifs comme un moyen de garder la main dans le jeu en imaginant leurs propres monnaies numériques de banque centrale (MDBC). Si la Chine a déjà entamé une expérimentation à grande échelle, ces projets sont encore pour la plupart au stade de la planification, notamment en Europe et aux États-Unis.

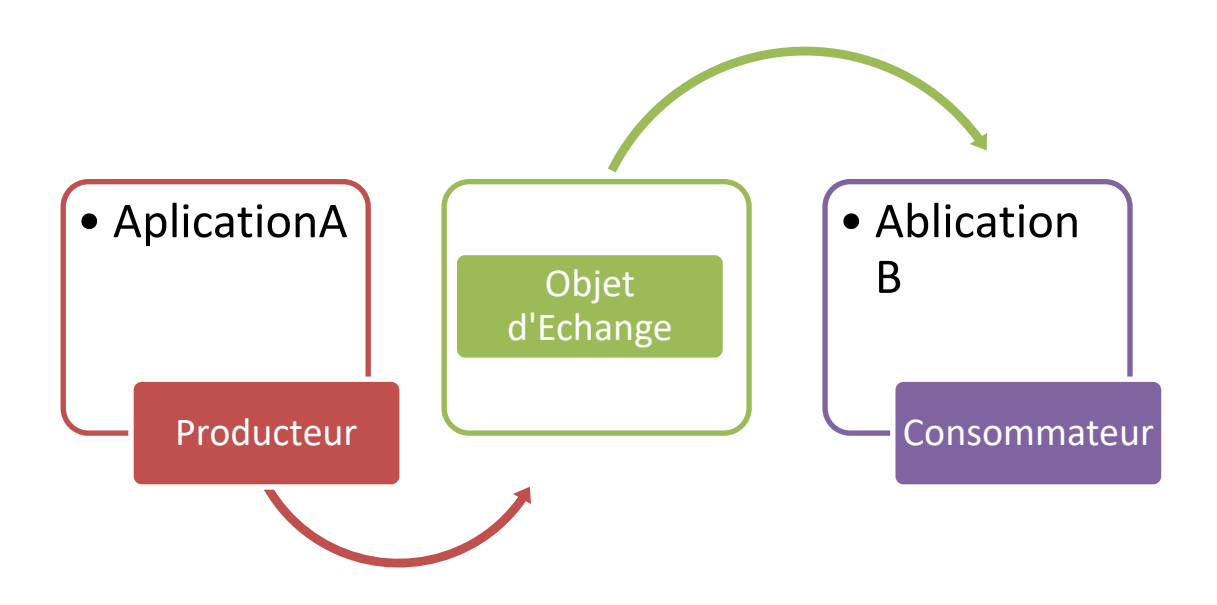

Figure I.5: Diagramme d'une plateforme d'échange type flux. [22]

## <span id="page-25-0"></span>**16. Fonctionnement d'une plateforme d'échange:**

Là encore, la technologie web permet la standardisation des interfaces utilisateurs (l'outil est accessible depuis n'importe quel appareil fixe ou mobile) ainsi que la connectivité avec d'autres ressources et outils du système d'information (web services, privilèges, etc...)

Un espace de travail virtuel où sont centralisées toutes les informations liées à la coordination et au suivi d'un ou plusieurs projets est appelé plateforme d'échange. L'objectif principal de cet outil est de faciliter la communication entre les personnes en utilisant un système de partage.

Cela leur permettra de travailler plus efficacement, de partager des informations plus efficacement, d'évaluer l'avancement du projet, d'augmenter l'efficacité et la productivité et de s'assurer que le projet est un succès.

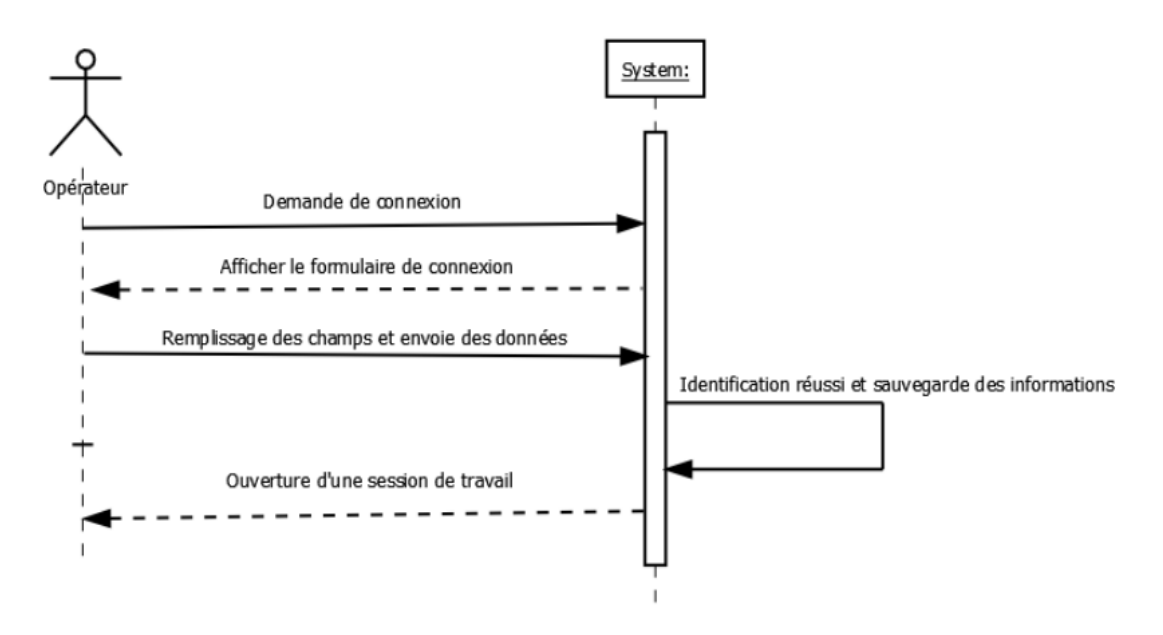

Figure I.6 : Diagramme de séquence pour le cas d'identification. [21]

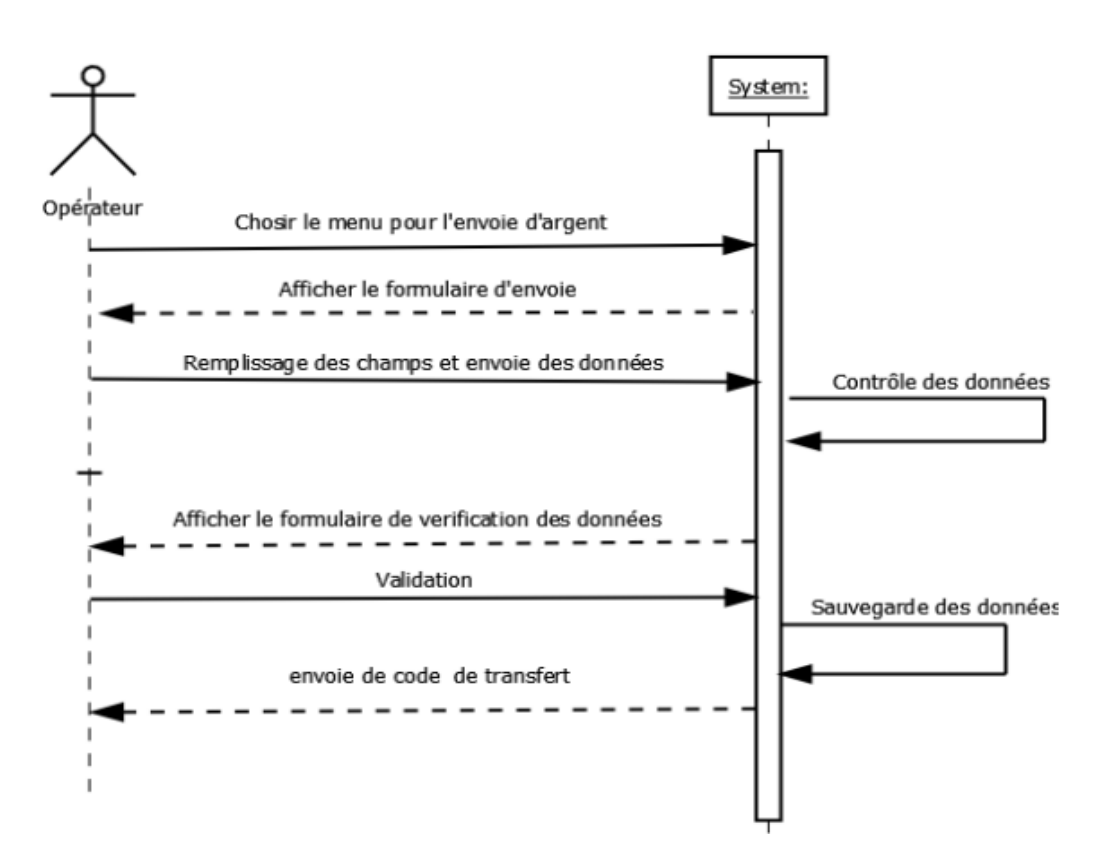

Figure I.7 : Diagramme de séquence pour le cas d'identification. [21]

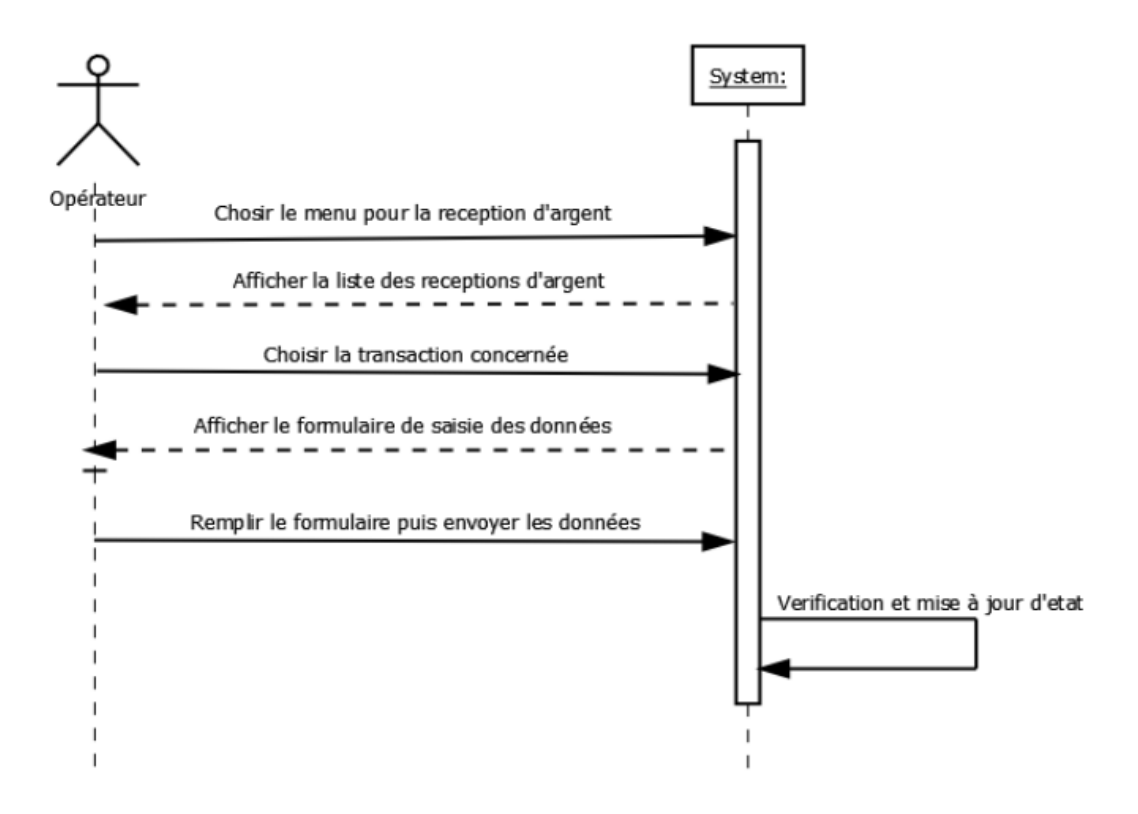

Figure I.8 : Diagramme de séquence pour le cas de réception d'argent. [21]

#### <span id="page-27-0"></span>**17. Avantages de la plateforme d'échange :**

L'utilisation d'une plateforme d'échange est de plus en plus populaire en raison des nombreux avantages qu'elle procure. En premier lieu, il facilite la communication entre tous les acteurs du projet puisqu'il est accessible depuis n'importe quel poste de travail (ordinateur, tablette, Smartphone, etc.) et à tout moment. Tous les utilisateurs ayant accès à l'outil peuvent partager, modifier et ajouter des informations en temps réel puisqu'ils sont tous connectés en même temps.

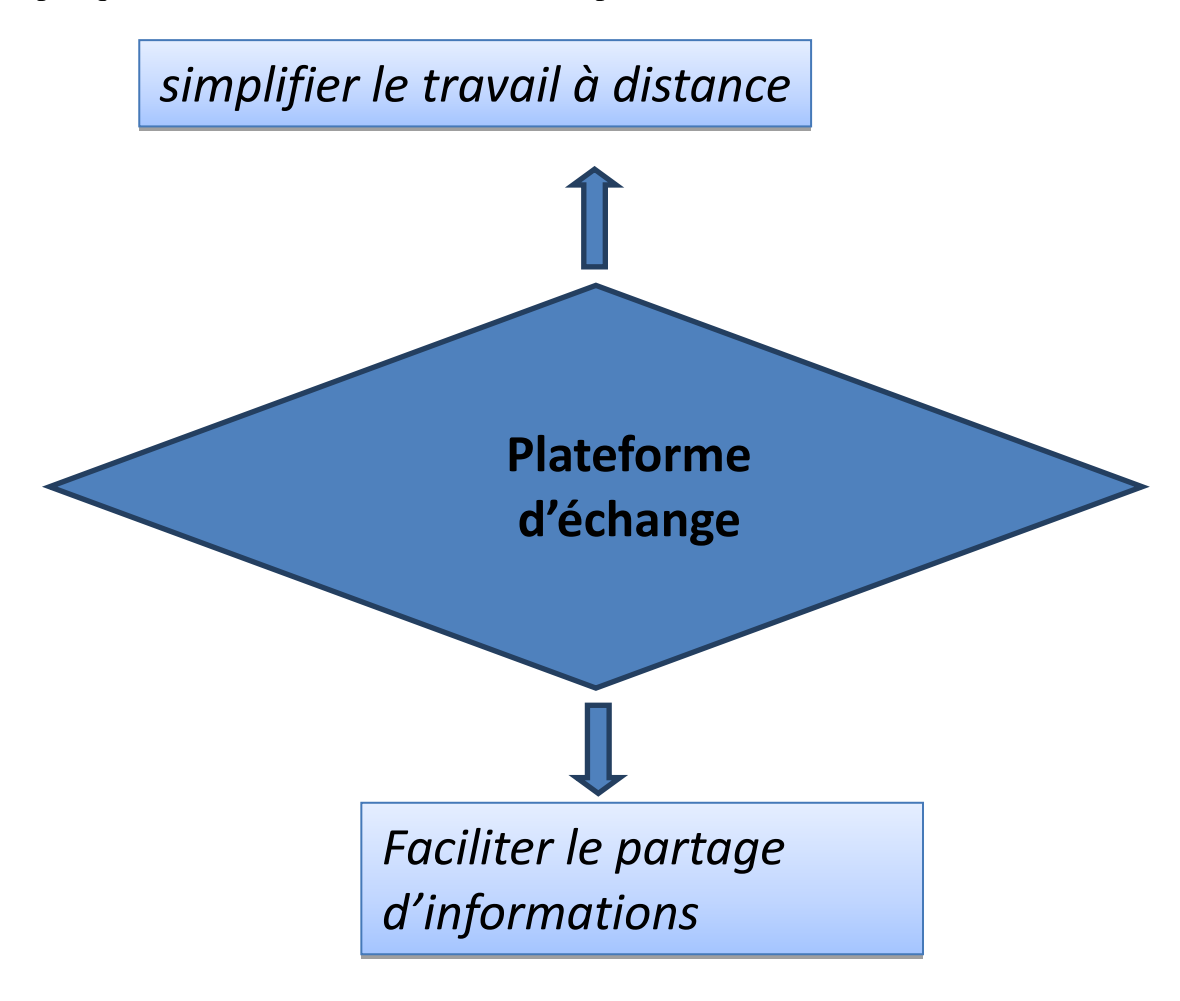

Figure I.9 : Importance de plateforme d'échange.

#### <span id="page-27-1"></span>**18. Etapes de la création d'une plateforme d'échange :**

Pour s'assurer que la création d'une plateforme collaborative au sein d'une entreprise, quelle que soit sa taille ou son secteur d'activité, soit un succès, il est essentiel de suivre les étapes suivantes :

#### <span id="page-28-0"></span>**18.1**

## **18.2 Analyse des besoins et des objectifs :**

Il est primordial de bien définir les besoins opérationnels dans le cadre du projet de création de plateforme avant même de mettre en place votre plateforme d'échange. Il est également essentiel d'identifier les besoins organisationnels tout en essayant de détecter les motivations individuelles et collectives des utilisateurs potentiels par rapport à la mise en place d'une plateforme d'échange.

## **18.3 Conception :**

<span id="page-28-1"></span>Envisagez de créer une plate-forme à la fois simple, facile et accueillante. Tous les utilisateurs seront plus susceptibles de rester à cause de cela. Outre la personnalisation de votre plateforme avec un logo, des couleurs et d'autres éléments qui définissent l'identité unique de votre entreprise ou organisation, vous devrez déterminer et configurer diverses fonctionnalités conformes aux besoins que vous avez déjà identifiés. Un Live Chat, une messagerie interne, un gestionnaire de tâches, un calendrier, un calendrier annuel, un espace de partage de papiers, articles, produits….

En plus des outils de surveillance et de contrôle, ce sont autant de fonctionnalités qui vous seront indispensables. L'objectif est de fournir des solutions complètes spécifiquement adaptées à la nature et à l'ampleur de votre projet.

# **18.4 Conduite du changement :**

<span id="page-28-2"></span>Se déroulant en parallèle de l'étape précédente, la phase de conduite du changement consistera à mettre en place un plan de communication qui garantira l'adhésion et la participation de vos émetteurs au projet de mise en place de la plateforme. Ce sera également l'occasion de former les collaborateurs et autres partenaires à l'utilisation de l'outil. Pour cela, n'ayez pas peur de programmer des sessions de formation et de fournir des manuels d'utilisation et autres tutoriels pour faciliter la gestion de la plateforme.

## **18.5 Observation et ajustements :**

<span id="page-28-3"></span>Une fois le portail créé, c'est à vous de vous assurer qu'il fonctionne bien pendant une durée déterminée. Ce temps sera également utilisé pour identifier d'éventuels problèmes fonctionnels ou ergonomiques pouvant survenir à la suite de l'utilisation de la plateforme. La facilité d'utilisation, l'efficacité des différentes fonctionnalités et leur compatibilité avec d'autres outils déjà utilisés dans l'entreprise sont autant de facteurs à considérer.

A noter également que, si l'utilisation d'une plateforme d'échange est de plus en plus populaire en raison des nombreux avantages qu'elle apporte, il est essentiel de s'assurer que sa mise en œuvre est conforme à la culture de l'entreprise. Vous pourrez apporter <span id="page-29-0"></span>des modifications et/ou des ajustements à la fin de cette session de test si nécessaire

## **18.6 Lancement :**

Une fois les changements potentiels validés, cette prochaine étape consistera à accorder l'accès à la plateforme à tous vos collaborateurs et autres participants au projet.

Par exemple on peut utiliser les étapes suivant pour crée une plateforme :

- Installation du Wordpress sur un serveur local (MAMP ou WAMPP)
- La récupération du fichier Wordpress et la création d'une base de données.
- Réglage des paramètres (importance des per maliens, niveaux utilisateurs)
- L'architecture de la plateforme (les pages, les articles, les taxonomies)
- Le design (le thème, mise en page à partir de zéro, la prise en main par l'utilisation du builder Elementor)
- L,'importation des images pour le site et la création d'une bibliothèque de médias
- Installation du plugin
- Rédaction web (mot-clé, prépondérance, balises méta…)
- Sécurité, sauvegarde et migration.

## <span id="page-29-1"></span>**19. Objectif d'une plateforme d'échange :**

L'objectif d'une plateforme de trading est de rendre le travail à distance plus efficace. Pour faciliter la communication entre les personnes et le partage d'informations.

## <span id="page-29-2"></span>**20. Conclusion :**

Les crypto-actifs apportent une réponse ambitieuse et inédite. Les crypto-actifs permettent une gestion décentralisée de la monnaie, sans tiers de confiance, à l'opposé des systèmes centralisés des monnaies officielles. L'innovation monétaire portée par les crypto-actifs, s'accompagne d'une autre innovation, d'ordre technologique : les chaînes de bloc ou blockchain, technologie de stockage et transmission de valeurs sous forme numérique sur des réseaux décentralisés.

On déduire aussi que tous ce qu'on en train de faire regroupé dans la plateforme d'échange et c'est la base de communication entre les personne.

Nous pouvons aussi créer des espaces de travail dédiés. Les personnes concernées y trouveront toutes les données, les documents et les informations nécessaires à la réalisation de leurs tâches. Dans le chapitre suivant nous présenter les moyens et les méthodes utilisés et appliqués pour atteindre la fidélisation de la clientèle.

<span id="page-31-0"></span>**CHAPITRE II : Processus de fidélisation**

# <span id="page-32-0"></span>**1. Introduction :**

Dans ce chapitre on va parler de l'histoire d'apparition des stratégies de fidélisation. Nous présentons les technique de fonctionnements de ces stratégies, les avantages et Enfin, ses niveaux et ses objectifs.

# <span id="page-32-1"></span>**2. Historique :**

Les programmes de fidélisation, apparus il y a environ un siècle grâce aux offres S&H Green Stamp aux États-Unis, ont connu une croissance significative au cours des deux dernières décennies. En effet, le développement des nouvelles technologies de l'information a entraîné la création de nouveaux outils de gestion de la clientèle (tels que les cartes de fidélité, les moyens de paiement et les codes de sécurité).

# <span id="page-32-2"></span>**3. Définition :**

Fidéliser sa clientèle est un enjeu stratégique majeur. Dans un monde où les consommateurs sont constamment commercialisés par une pléthore de marques, il est essentiel de faire tout son possible pour fidéliser les clients. Cette stratégie n'est efficaces qu'à long terme, mais les résultats sont assez bénéfiques et permettent aux entreprises de conserver une marge bénéficiaire constante.

# <span id="page-32-3"></span>**4. Fidélisation clientèle :**

L'achat répété de produits ou de services de la même marque ou entreprise caractérise la fidélité d'un client. Elle reflète la préférence consciente ou inconsciente de l'acheteur pour une offre par rapport à une autre, ainsi que son attachement à l'entreprise qui la fait.

Fidéliser ses clients, c'est tisser avec eux une relation de long terme à travers une variété d'outils, et pas seulement un programme de fidélité. Une stratégie de fidélisation réussie produit une multitude de résultats positifs. [14]

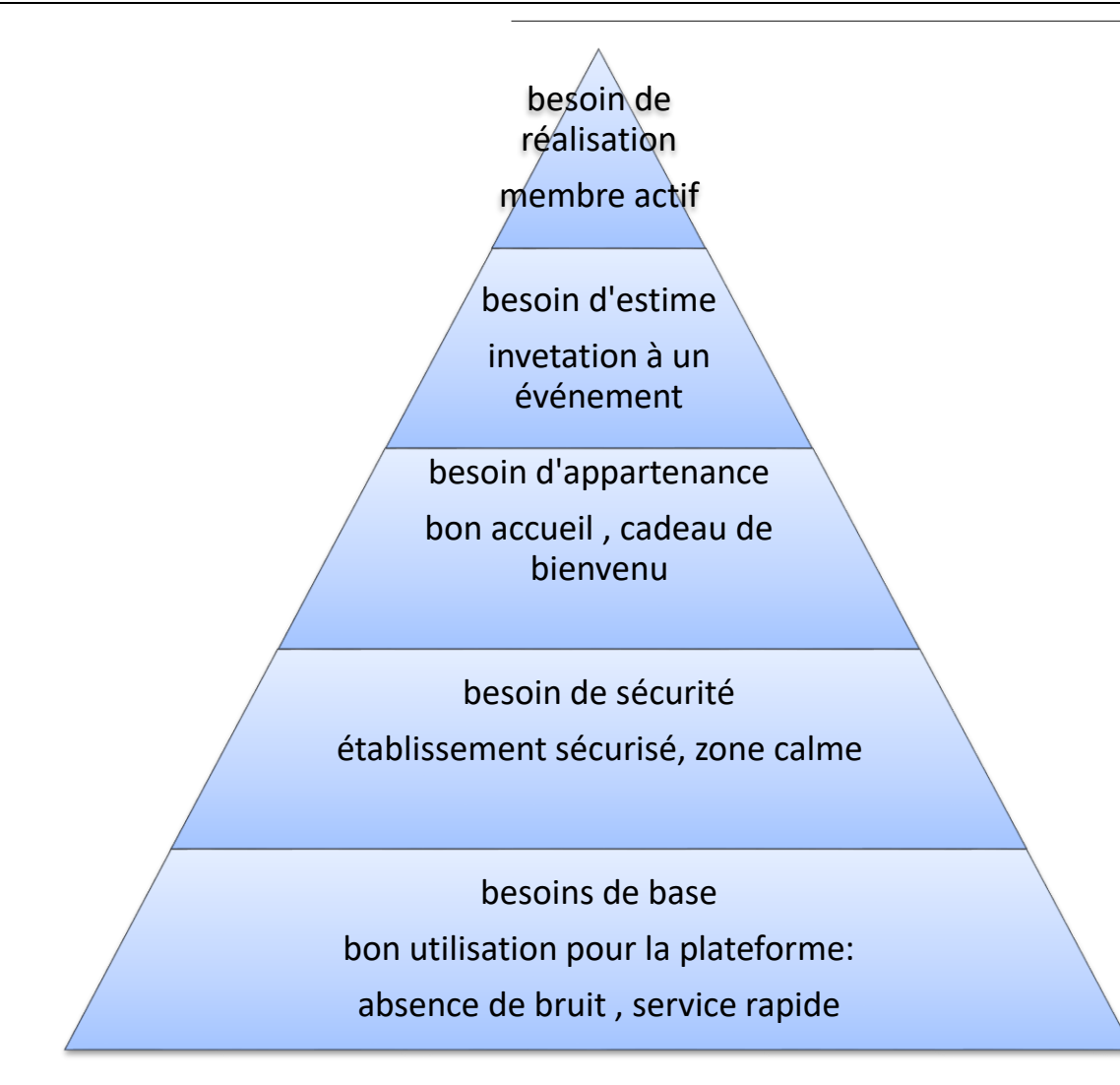

Figure II.1 : Pyramide de Maslow. [23]

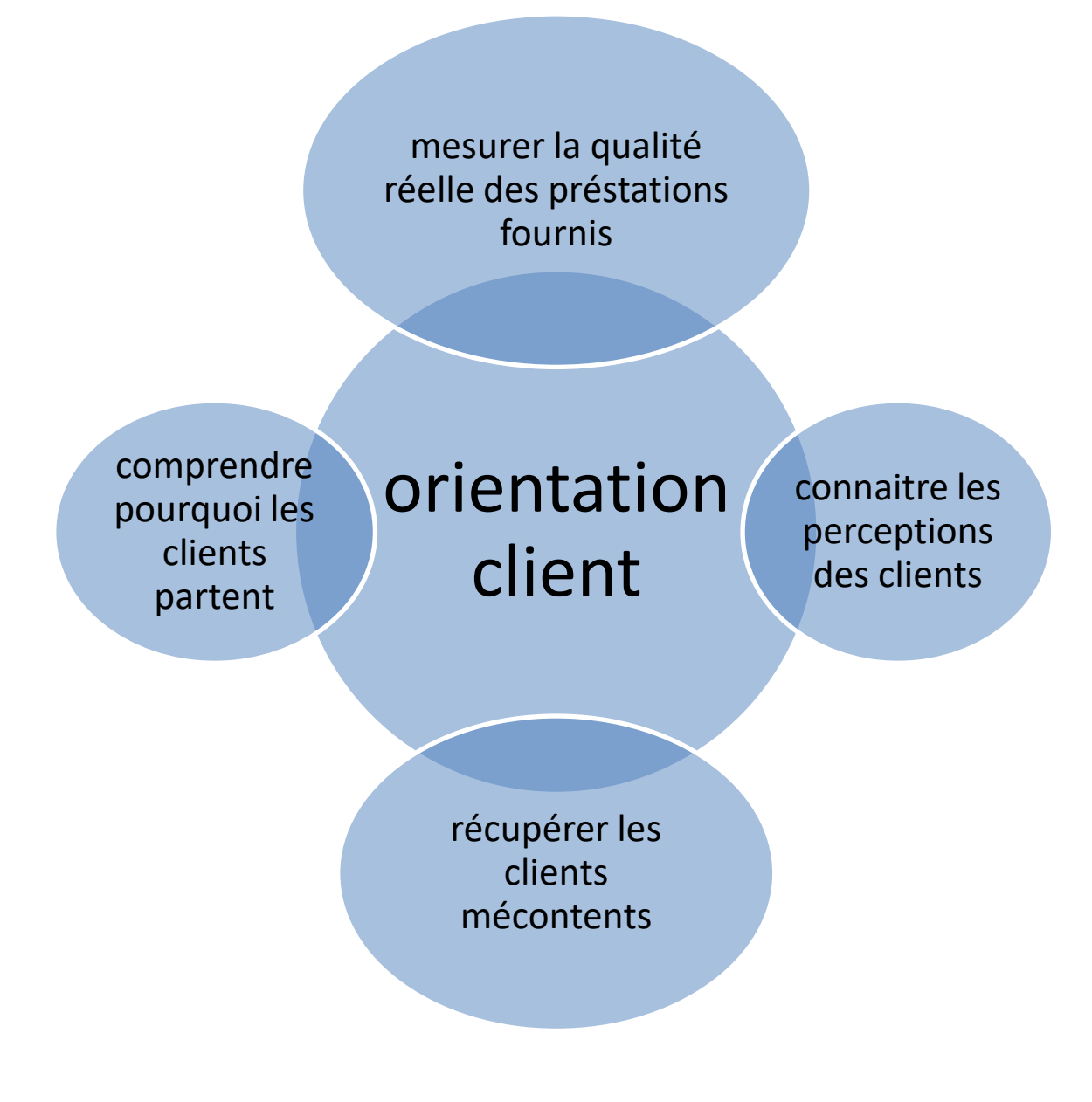

Figure II.2: orientation des clients**.** [16]

## <span id="page-34-0"></span>**5. Bénéfices de la fidélisation :**

L'acquisition de nouveaux clients est souvent l'objectif des entreprises plutôt que l'établissement d'une relation à long terme avec les clients existants. Néanmoins, la mise en place d'une stratégie de fidélisation des consommateurs présente plusieurs avantages. [14]

## <span id="page-34-1"></span>**6. Avantage de la stratégie de fidélisation :**

Une stratégie de fidélisation de la clientèle bien exécutée peut vous aider à développer votre entreprise, à transformer vos clients en ambassadeurs de la marque et à améliorer votre stratégie d'acquisition.

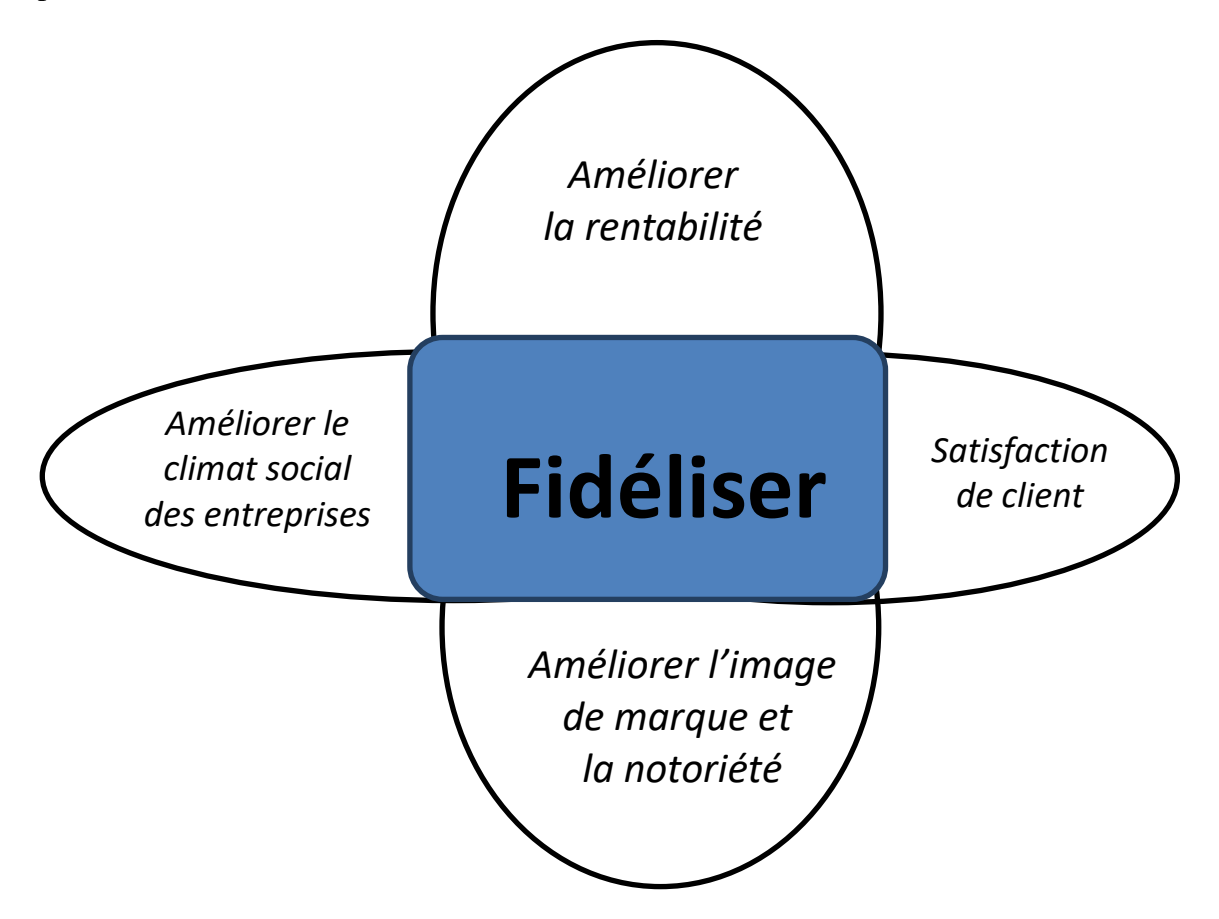

Le facteur clé est le bonheur du client, car un client satisfait sera fidèle à votre marque et parlera de vous à ses amis.

Figure II.3 : But de fidélisation.

#### • **Fidéliser pour améliorer la rentabilité :**

Il est évident que la mise en place d'outils de fidélisation (programmes de fidélisation, avantages économiques, ristournes, remises, etc.) a un coût élevé (programmes de fidélisation, avantages économiques, rabais, remises, etc.). Cependant, ces outils sont un investissement à long terme, et leur coût est bien inférieur à celui d'une nouvelle campagne d'acquisition de clients. En effet, le retour sur investissement et la rentabilité économique des activités de prospection sont assez aléatoires.

Il est également intéressant de noter qu'un client fidèle dépense plus que les autres. C'est en tout cas ce qu'affirme Bain & Company (EN) dans une de leurs études. Selon cette recherche

La rentabilité d'une entreprise peut augmenter de 25 à 95 % en augmentant son taux de fidélisation de 5 %.

Dans un monde où les consommateurs deviennent de plus en plus volatils, pouvoir se fidéliser une clientèle est un avantage concurrentiel indéniable.
#### • **Soyez cohérent afin de valoriser l'image et la notoriété de votre marque:**

La fidélisation peut être considérée comme une forme de communication indirecte.

Un client fidèle, qui a sans aucun doute eu une expérience positive avec la marque et apprécié le produit ou le service, est plus susceptible de le recommander à ses amis. Il est important de se rappeler que 60 % des gens consultent leurs amis et leur famille avant de prendre une décision d'achat. Développer le bonheur du client conduit à augmenter l'engagement du client grâce à une expérience positive du bouche-à-bouche.

Pour renforcer la relation avec le client, l'entreprise peut, par exemple, demander une évaluation de son produit après une vente ou une interaction avec le service client. Outre le fait que les résultats des sondages permettront d'améliorer le produit ou le service, cette forme de recherche renforce le lien affectif entre le consommateur et la marque. Il est maintenant valorisé, et il est probable que son bonheur grandira beaucoup plus. Plus un client est satisfait, plus il a de chances de devenir un véritable ambassadeur de la marque et de projeter une image favorable de l'entreprise à ses pairs.

Inviter les clients à se fidéliser permet à l'entreprise de propager subtilement ses valeurs et son image tout en augmentant sa visibilité. Ce phénomène de marketing viral, encore plus présent de nos jours avec les réseaux sociaux, peut vous permettre d'obtenir de nouveaux clients grâce à des recommandations et ainsi augmenter votre rentabilité.

#### • **Fidéliser pour améliorer le climat social des entreprises :**

La fidélisation des clients et l'amélioration de la satisfaction n'ont aucun impact sur les parties prenantes externes de l'entreprise. Cette stratégie de marketing a également un effet sur les salaires.

Il va sans dire qu'un salarié sera plus engagé au travail s'il sait que l'image de son entreprise est favorable et que ce qu'il propose est valorisé. Le sentiment d'appartenance et d'engagement du salarié envers l'entreprise s'est accru, facilitant la diffusion de valeurs positives. Il est également important de réaliser qu'un patron heureux sera plus motivé et donc plus productif.

# **7. Fonctionnement de programme de fidélisation:**

Pour atteindre ces objectifs, la plateforme de fidélisation doit être capable de : - intégrer des données clients pertinentes en fonction des objectifs :

- Définir le profil de chaque client à un instant donné, ainsi que les exigences à respecter pour qu'un scénario se déclenche ou non.

- Initier une série d'activités ciblées et variées, comme envoyer un message à un client, attribuer des points ou donner accès à des services exclusifs selon le statut d'un utilisateur. Pour obtenir un client bien motivé.

Dans la plupart des cas, un programme de fidélisation de la clientèle s'articule autour d'un espace client connecté, tel qu'un site Internet où les utilisateurs peuvent se connecter ou une application mobile. Cela vous permet de suivre vos clients et de maintenir un canal de communication pour une relation à long terme.

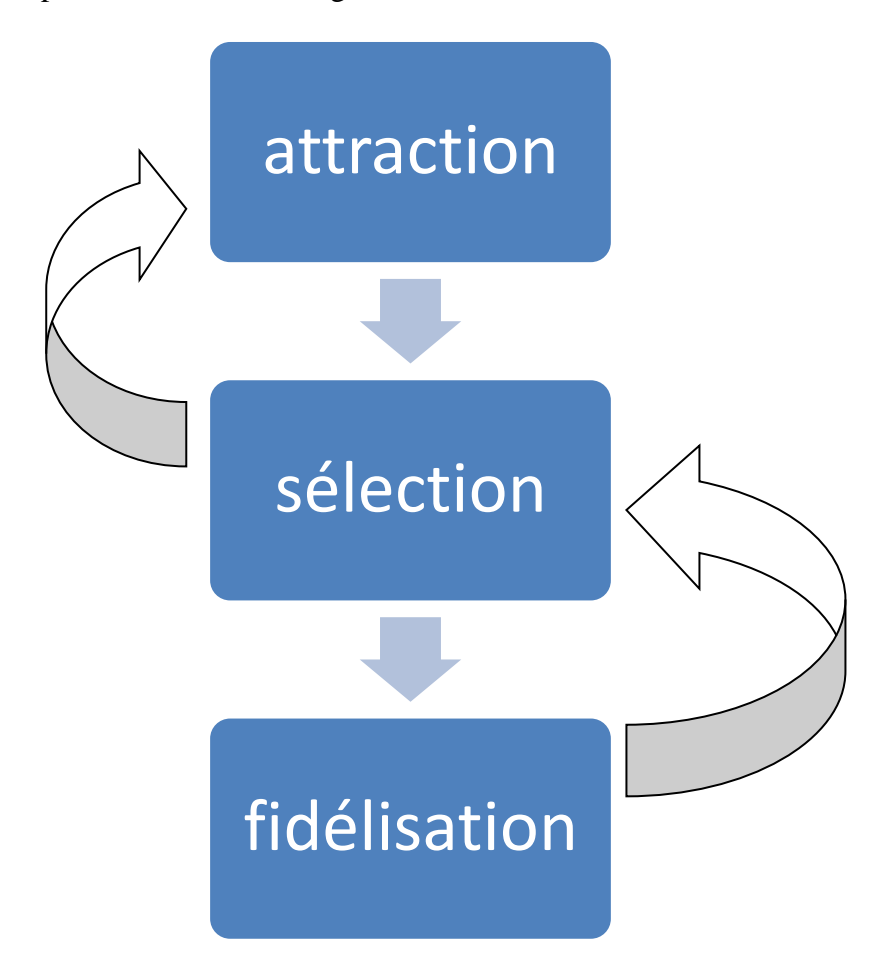

Figure II.4 : Modèle simplifié du processus de fidélisation. [24]

### **8. Stratégie de fidélisation :**

#### - **Personnalisation :**

La personnalisation de la relation client doit être au cœur de toutes vos préoccupations. Seul un client traité comme un individu peut développer un véritable attachement à la marque.

#### - **Option :**

Il s'agit de l'étendue et de la diversité de ses offres ici. La fidélisation des clients à long terme nécessite de fournir une gamme diversifiée de produits et de services pour répondre à toutes leurs exigences.

#### Personne de contact:

La qualité et l'accessibilité du service client ne doivent jamais être négligées.

#### - **Communauté** :

Maintenir la communauté cliente active, que ce soit par le biais des médias sociaux ou d'un forum communautaire, est essentiel pour générer un sentiment d'appartenance.

#### - **Personnalisation :**

Personnalisez l'offre ainsi que l'interface client ! Plus la marque est reconnaissable, plus la probabilité d'adhésion est élevée.

#### - **Marchandise :**

Efforcez-vous toujours de fournir un service convivial, pratique et facilement accessible à vos clients. À ce stade, mettre en place une stratégie de service client omni canal est plus important que jamais !

#### - **Être conscient :**

Démontrer aux clients que l'entreprise est soucieuse de leur plaisir. Des outils de suivi de commande, ainsi qu'une bonne information sur les fournitures disponibles, peuvent suffire à faire toute la différence.

#### - **Culture :**

La fidélisation des clients se cultive ! Maintenez un fil d'actualité solide pour votre marque susceptible d'attirer des clients (nouveaux produits, promotions croisées ou exclusivités...). [15]

Par exemple classifier les objectifs à atteindre et les moyens à mettre en œuvres on pose des questionnes suivant:

- A quoi va servir mon action de fidélisation ?
- Faut-il chercher à fidéliser tous les clients ou certain seulement ?
- Quelles support ou quelle technologies utilisé ?
- Comment évaluer convenablement les gains attendus ?

### **9. Objectifs de fidélisation :**

- Fidéliser pour accroître la rentabilité.
- Être cohérent afin d'augmenter la notoriété et l'image de la marque.

Fidéliser pour accroître le climat social des entreprises.

### **10. Niveaux de fidélisation clientèle :**

La fidélisation clientèle exister au plusieurs niveaux :

#### - **Au niveau de la communication :**

Mettre les valeurs d'une marque au premier plan via le story-telling (sur son site internet ou via des publications sur les réseaux sociaux) permet aux consommateurs de s'y attacher davantage.

Répondre aux retours et commentaires des clients, notamment sur les réseaux sociaux, afin de maintenir la relation client

Création de matériel de marque pour renforcer le lien émotionnel sans mentionner les produits

#### - **Au niveau du produit ou service :**

S'assurer de la qualité de ses produits afin de fournir une expérience positive et maximiser la satisfaction du client avec le produit ou service.

Surprenez le client en lui offrant des bonus auxquels il ne s'attendait pas, comme des fonctionnalités supplémentaires ou la possibilité de personnaliser son achat.

- **Au niveau des services de l'entreprise :**

Mettre en place un service client de qualité pour maximiser les expériences positives, même si elles résultent d'une insatisfaction au départ.

S'adapter aux évolutions du marché pour garantir un produit qui répond aux attentes des clients et assure la satisfaction des clients

Disposer d'un personnel de vente capable d'éduquer et de conseiller les clients afin de construire avec eux une relation de confiance.

#### - **Aux niveaux marketing et commercial :**

Surveillez la satisfaction des clients avec les enquêtes NPS ou CSAT pour identifier les facteurs positifs (à consolider) et négatifs (à corriger).

Utiliser des outils de fidélisation tels que des programmes de fidélité (cartes, points, cagnotte), parrainage, ou des offres promotionnelles personnalisées pour maintenir une base de données clients. [14]

## **11. Conclusion :**

La fidélisation et la gestion de la relation client permettent à une entreprise d'établir une relation de confiance sur le long terme avec ses clients. Aujourd'hui, pour que les entreprises réussissent et se développent, elles doivent rivaliser sur un marché encombré avec une concurrence féroce. Ils doivent s'inscrire dans des initiatives visant à fidéliser les meilleurs clients grâce à l'utilisation d'outils de fidélisation.

Le chapitre suivant sera consacré au développement et l'implémentation de notre plateforme d'échange.

# **CHAPITRE III : Conception et développement de la plateforme**

# **1. Introduction :**

Ce chapitre relier tous les chapitres précédents entre eux, Dans cette partie, nous présentons notre problématique et les différentes tâches effectuées pendant la réalisation de notre projet. Nous commençons par une présentation du langage choisi, par la suite, nous présentons les diagrammes utilisés avec les différents scénarios adoptés. Nous terminons par une présentation du plan de site développé et une analyse du système.

# **2. Problématique :**

La technologie joue un rôle important, dans notre projet nous Allos choisis la technologie du cryptos actifs. Ponson la question " comment fonctionne les plateforme d'échange ? ". Et " sur quel base de technologie fonctionne ?", nous a encourager à réaliser une conception d'une plateforme dédié pour les échange entre étudiants et d'autre internaute. Nous allons répondre à la question d'après le schéma suivant:

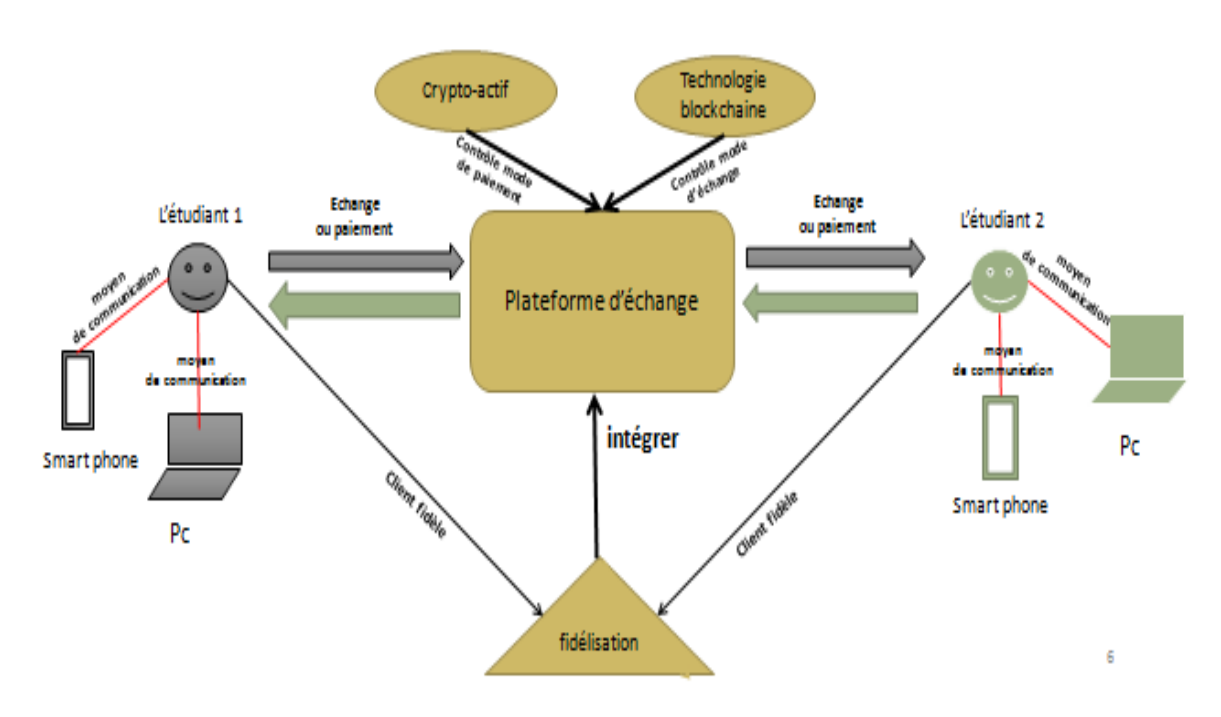

Figure III.1 : schéma général de système.

# **3. Présentation du langage choisi :**

Le langage choisi pour la présentation est le langage UML (Langage de Modélisation Unifié), il permet de représenter les modèles et ne définit pas le processus d'élaboration de modèles.

Il s'agit d'un langage semi formel d'objet à modéliser qui permet de construire, spécifié, d'écrire et de visualiser les détails d'un système logiciel.

Les diagrammes vont nous donner des représentations graphiques des ensembles d'éléments et de relations qui constituent le système. Le langage UML nous offre une manière excellente de présenter le système selon différentes vues complémentaires grâce aux diagrammes. En outre, ce n'est pas possible de donner une représentation graphique complète d'un logiciel, ou pour d'autre systèmes complexe, en effet il est impossible de représenter entièrement de dessin où l'on dispose de plusieurs types de vues pour représenter des pièces tridimensionnelles.

# **4. Diagrammes dynamiques (comportementaux) :**

- Diagrammes de communication
- Diagrammes d'activités
- Diagrammes de séquence
- Diagrammes de cas d'utilisation
- Diagrammes de temps
- Diagrammes état/transition
- Diagrammes global d'interaction

### **5. Diagrammes statique (structurels):**

- Diagrammes d'objets
- Diagrammes de composants
- Diagrammes de classes
- Diagrammes de paquetage
- Diagrammes de déploiement
- Diagrammes de structures composites

# **6. Analyse du système :**

Selon le besoin du marché et la concurrence des produits de même gamme et le changement vers les boutique en ligne, nous a été pensé de mettre sur pied un site internet donnant accès à une plateforme de crypto actifs et de fidélisation pour la vie estudiantine couplé à un serveur externe. Ce projet offrira les fonctionnalités suivantes:

Il devra permettre aux utilisateurs d'être au courant des activités de la plateforme, toutes les nouveautés doivent à tout moment être publiées en ligne. Pour suivre une opération dans la plateforme, l'utilisateur doit inscrit et l'inscription se fait uniquement par l'administrateur du site. De même, c'est toujours l'administrateur qui est chargé de superviser et autoriser les opérations des utilisateurs. Ce dernier pourra concevoir une opération de vente d'achat à travers de ces crypto et aussi de réaliser de transmission des cryptos d'un compte à autres.

# **7. Acteurs :**

**Internaute:** toute personne qui visite la plate-forme.

**Administrateur:** toutes personnes (utilisateurs) qui a le droit sur la plateforme.

Visiteur : ce sont les personnes qui peut accède à la plateforme comme auditeur libre (droit très limité).

**Etudiants:** une fois inscrit dans la plateforme il doit pouvoir poursuivie les opérations de vent d'achat et de transmission des cryptos.

**Rédacteurs:** ce sont les personnes capable d'ajouter, modifié et supprimer les informations dans le site, il peut créer de nouvelles rubriques, etc

**Titre du scénario** : « consulter la plateforme »

*Description du scenario* : un internaute consulte la plateforme

*Acteur primaire* : l'internaute

**Acteur secondaire** : aucun

*Description du processus* :

\* L'internaute ouvre le navigateur

\* L'internaute tape url du site

\* L'internaute clique sur les différents liens pour visualiser le contenu des rubriques

**Titre du scénario** : « crée un rédacteur »

*Description du scenario* : administrateur crée un nouveau rédacteur

*Acteur primaire* : l'administrateur

**Acteur secondaire** : aucun

Description du processus :

\* l'administrateur ouvre le navigateur et tape l'URL du site

\* l'administrateur s'identifie et accède à son interface privée

\* l'administrateur : double clic sur le bouton « auteur »

\* l'administrateur : double clic sur « crée un nouveau auteur »

\* l'administrateur remplit les champs correspondants en précisant au niveau du menu déroulant de choix du type d'auteur que ce dernier est « rédacteur »

\* l'administrateur clique sur enregistrer pour sauvegarder les informations

**Titre du scénario** : « ajouter une rubrique »

*Description du scenario* : L'administrateur ajoute une nouvelle rubrique

*Acteur primaire* : l'administrateur

**Acteur secondaire** : aucun

#### *Description du processus* :

\* l'administrateur ouvre le navigateur et tape l'URL du site

\* l'administrateur s'identifie et accède à son interface privée

\* l'administrateur double clic sur le bouton édition et sur « crée une nouvelle rubrique »

\* l'administrateur remplit les champs correspondant

\* l'administrateur clique sur enregistrer pour sauvegarder les informations

**Titre du scénario** : « publier un produit »

*Description du scenario* : L'administrateur publie un produit en cours de rédaction ou celle proposé par rédacteurs

*Acteur primaire* : l'administrateur

**Acteur secondaire** : rédacteurs ou administrateur

Description du processus :

\* l'administrateur tape l'URL du site s'identifie et accède à son interface privée

\* l'administrateur double clic sur le bouton édition et la liste des produits crée s'affichent

\* l'administrateur double clic sur publie produit et confirme le statut de cet produit

**Titre du scénario** : « paramétrer le plateforme »

*Description du scenario* : L'administrateur configure les paramètres du site et celle de la plateforme

*Acteur primaire* : administrateur

**Acteur secondaire** : aucun

*Description du processus* :

\* l'administrateur pour configurer le site web s'identifie et accède à son interface privée, clique sur configuration

\* l'administrateur pour configurer la plateforme s'identifie et accède a son interface privée, clique sur gérer la plateforme

**Titre du scénario** : « inscrire un utilisateur »

*Description du scenario* : administrateur ajoute un nouvel utilisateur

*Acteur primaire* : administrateur

**Acteur secondaire** : apprenant

*Description du processus* :

\* s'identifie et accède à son interface privée, clique sur gérer la plateforme

\*clique sur ajouter un utilisateur

\*remplir le formulaire qui s'affiche en précisant que ce dernier doit accepter les droits de la plateforme

**Titre du scénario** : « créer un produit »

*Description du scenario* : administrateur, l'administrateur de la plateforme ajoute un nouveau produit à la liste des produits

*Acteur primaire* : administrateur

**Acteur secondaire** : aucun

*Description du processus* :

\* s'identifie et accède à son interface privée, clique sur gérer la plateforme

\* clique sur ajouter des produits

\* remplis le formulaire qui s'affiche puis confirmer sa création

Tableau III.1 : Scénarios.

### **8. Diagrammes de classes :**

Le diagramme de cas d'utilisation montre le système du point de vue des utilisateurs, le diagramme de classes montre la structure interne. Il permet de fournir une représentation des objets du système qui vont interagir ensemble afin réaliser les cas d'utilisation.

Le diagramme de classes permet de modéliser les classes du système et leurs relations indépendamment d'un langage de programmation particulier, et chaque langage de Programmation Orienté Objets donne un moyen spécifique d'implémenter le paradigme objet.

Le diagramme de classe exprime de manière générale la structure statique d'un système, en termes de relations et de classes entre ces classes. Une classe permet décrire un ensemble d'objets, tandis qu'une relation ou association permet de faire apparaître des liens entre ces objets.

Dans ce diagramme nous réalisons des liens entre blocs, se présente dans cette figure des liens qui relié l'utulisateur et le produit, et d'autre entre le portefeuille et panier et l'utilsateur, et le bloc superviseur qui fait la liaison entre les utilisateurs

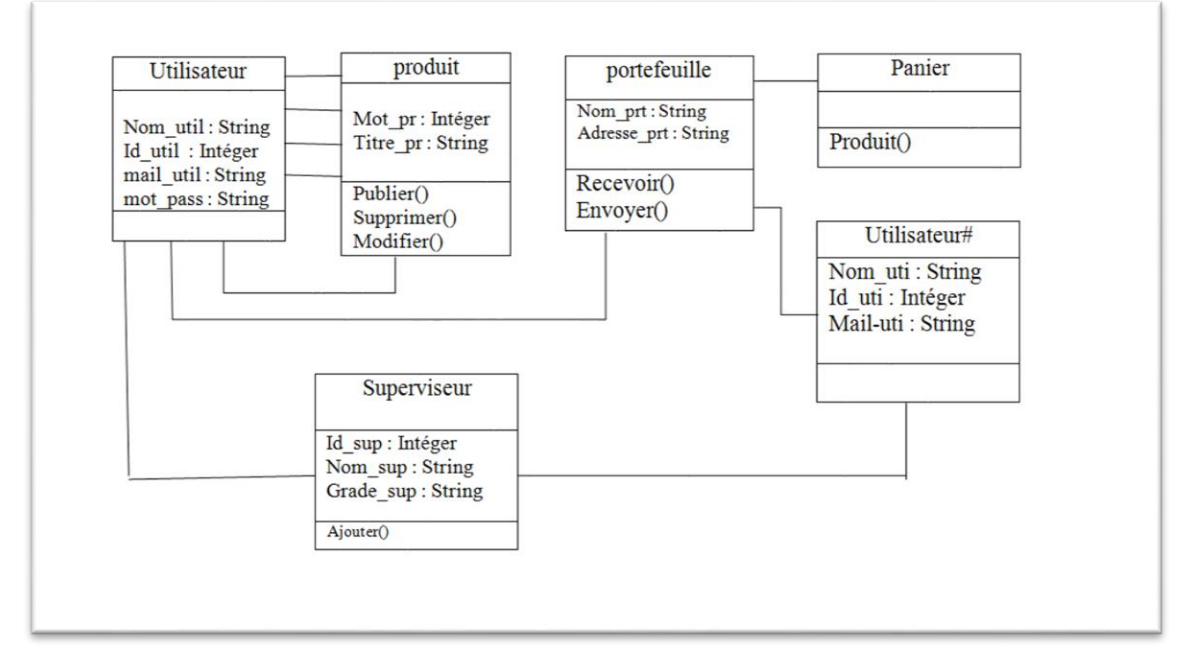

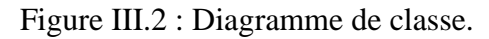

# **9. Diagrammes de déploiement:**

La répartition des composants et services dans les nœuds du réseau est représenter dans le diagramme de déploiement de la figure ci-dessous :

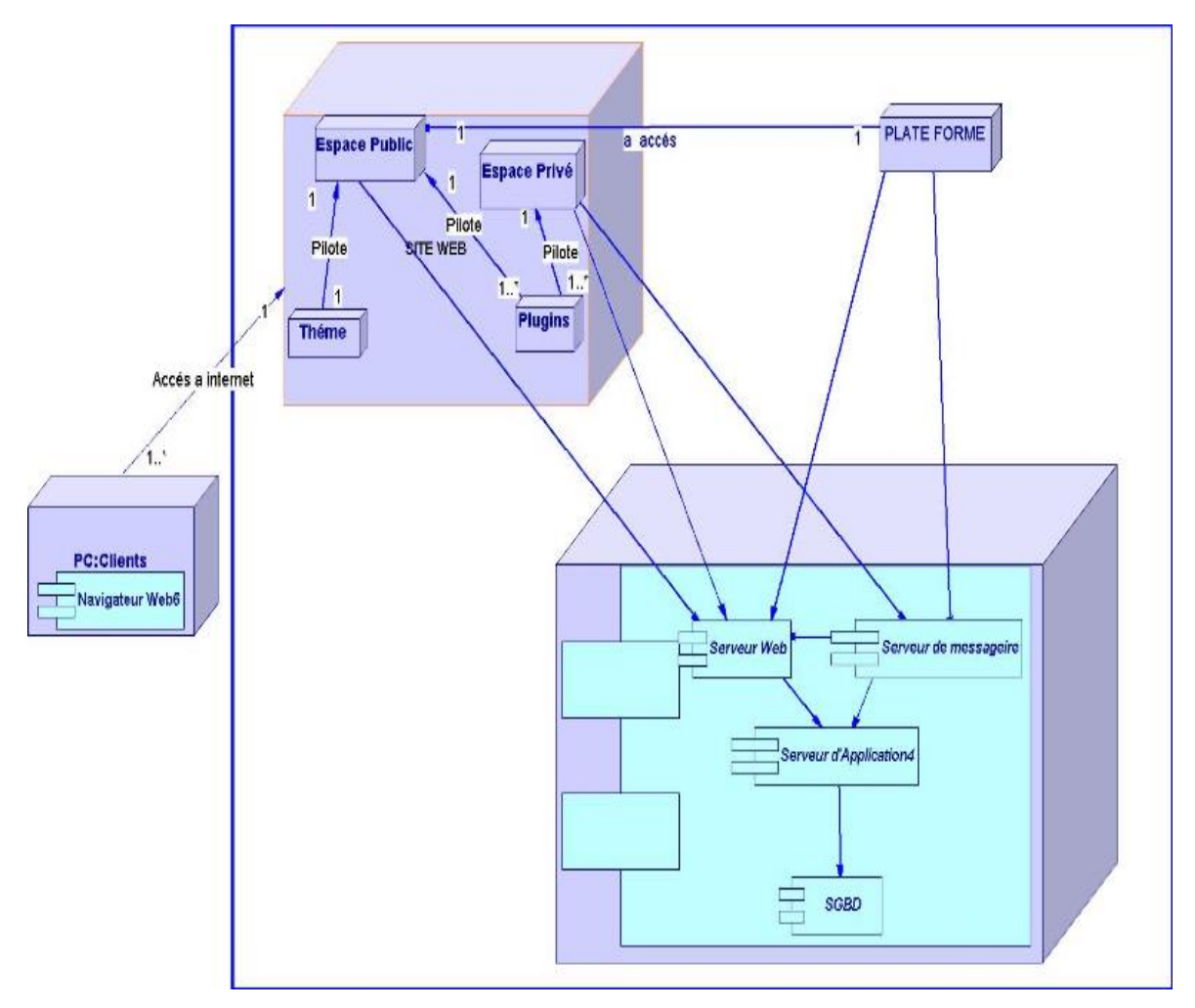

Figure III.3: Diagramme de déploiement. [17]

#### • **Le navigateur :**

Il permet à l'utilisateur de consulter via internet les pages du site.

#### • **Serveur :**

C'est un ordinateur qui met ses services à la disposition d'autres ordinateurs sous forme de services.

• **Site web :**

C'est un ensemble de pages au format HTML qui peuvent être consultées en suivant des hyperliens à l'intérieur du site.

#### • **Plateforme :**

C'est une plateforme de crypto actifs et d'échange et fidélisation pour la vie estudiantine

#### • **Plugin** :

C'est un programme qui interagit avec un logiciel principal hôte, pour lui apporter de nouvelles fonctionnalités (java script file,..., etc.).

• **Thème :**

C'est un ensemble de fichiers le plus souvent en HTML, CSS et PHP et JS

• **Espace privée :**

Représente la partie administrative du CMS.

• **Espace publique :**

C'est la partie accueil aux utilisateurs.

• **MySQL :**

Ce système gère les bases de données (SGBD)

• **Base de données :**

C'est un ensemble structuré et organisé permettant le stockage de d'information de grande quantité.

# **10. Conception du système :**

#### **1.1.Architecture globale du système:**

Notre plateforme possède un système de trois grands composants qui sont :

- **{SERVEUR}**
- **{SGBD; Donnée; Base de données; Site web ; Plate forme ;}**
	- **{Serveur web; Serveur de messagerie; Serveur D'application; Navigateur ;}**

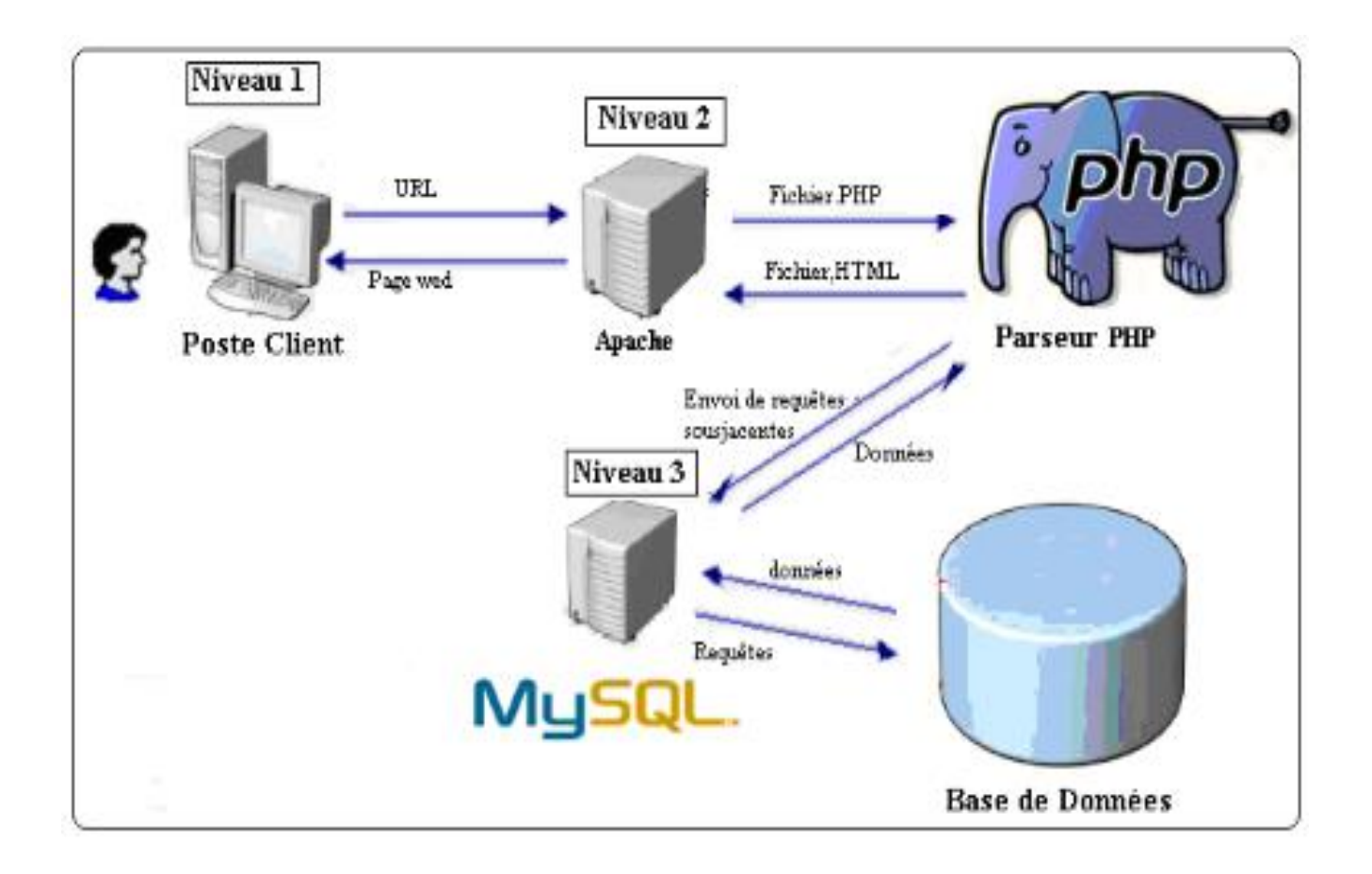

Figure III.4: Architecture globale du système. [18]

Les informations des produits publiées par l'administrateur sont à la disposition des utilisateurs à travers le composant "Site Web".

Le site web couvre un ensemble de besoins parmi lesquels on cite :

- Consulter un produit.
- Mise à jour d'un article contenue dans une rubrique.
- Accéder au portefeuille électronique.
- Gestion les utilisateurs.

La plateforme permet aux étudiants d'effectuer des opérations d'échange de crypto de suivre les produits suggérer à travers notre site web. Il couvre les besoins suivants:

- Inscription des utilisateurs (étudiant) à la plateforme.
- Transaction des crypto à travers la technologie BLOCKCHAIN.
- Effectuer une opération d'achat/vente des produits.

- L'envoie des messages et le recevoir

### **11. Plan du site :**

Pour développer un site web, une application ou n'importe quel plateforme, il est essentiel de commencer par un plan qui vas orienter le travail vert un chemin clair. Pour cela notre projet est schématisé dans le plan qui figure au-dessus.

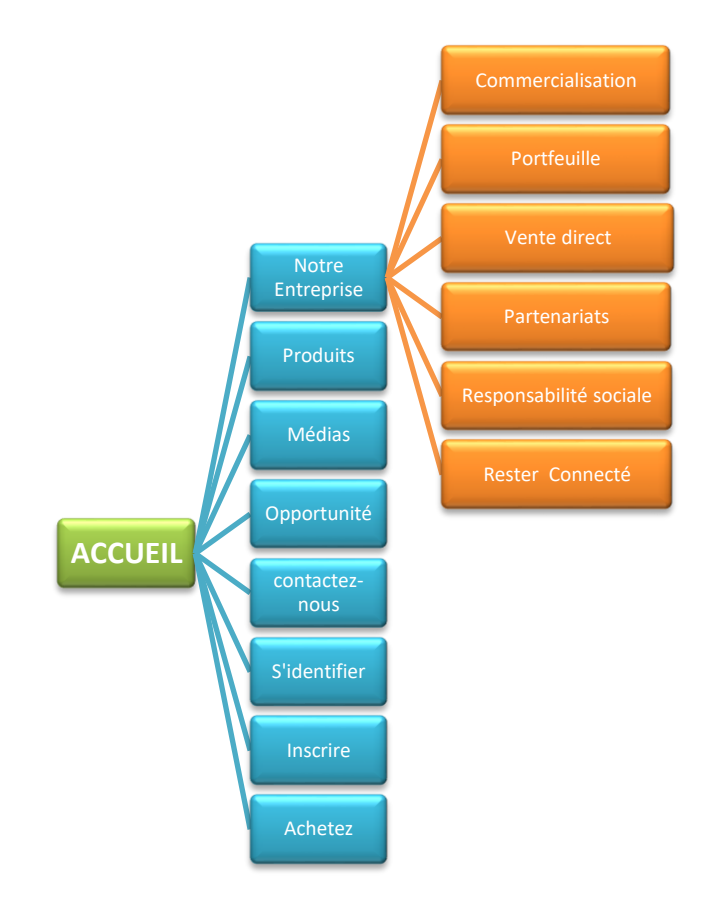

Figure III.5 : Plan de site.

#### • **Notre Entreprise :**

Dans cette rubrique on présente la différente présentation de service concernant notre plateforme

#### • **Produits:**

On présente dans cette rubrique les produits commercialisés par notre plateforme

#### • **Médias:**

On parle ici de l'actualité, nouveautés etc...

#### • **Opportunité :**

Dans cette rubrique on représente les opportunité commerciale, les gains et revenus...

• **contactez-nous :**

Il s'agit de contacts (Assistance, Hub intelligent).

• **S'identifier :**

Dans cette rubrique l'utilisateur identifier ces informations pour l'accédé dans son compte

• **Inscrire :**

Il s'agit d'une nouvelle inscription

#### • **Achetez :**

On parle ici du panier

### **12. Conclusion :**

Dons ce chapitre nous avons développé notre propre plan de site, ce dernier est adapté à notre travaille et il satisfaire le besoin de client spécifiquement l'étudiant universitaire.

Dans le chapitre suivant nous procédons à l'implémentation de notre plateforme, dans cette partie, nous introduisons la technologie Blockchain à notre plateforme d'échange des crypto-actifs.

# **Chapitre IV : Application de la technologie blockchain &Implémentation de la plateforme**

# **1. Introduction :**

Après avoir achevé les étapes de conception et d'analyse de notre projet, dans ce chapitre nous allons procéder à la réalisation. Dans un premier temps, nous allons présenter les différents outils utilisés. Par la suite, nous procéderons à l'implémentation et enfin nous allons présenter quelques résultats.

Ce chapitre traduit notre étude finale, il contient la réalisation de notre projet et les descriptions des méthodes et technique blockchain utilisé pour crée la plateforme d'échange.

# **2. Définition autour la technologie blockchain :**

L'avènement de la technologie blockchain, définie comme « le stockage et le transfert transparents d'informations sans avoir besoin d'un organe de contrôle central », a favorisé l'émergence d'une nouvelle classe d'actifs : les crypto-actifs. Il englobe un large éventail de natures et de fonctions, y compris le paiement, le financement et l'investissement. [26]

Une blockchain est un enregistrement électronique transmis qui est conservé sur plusieurs ordinateurs dans un réseau ou sur Internet.

Pour ce faire, nous examinons les crypto-monnaies existantes et la nouvelle chaîne de blocs.

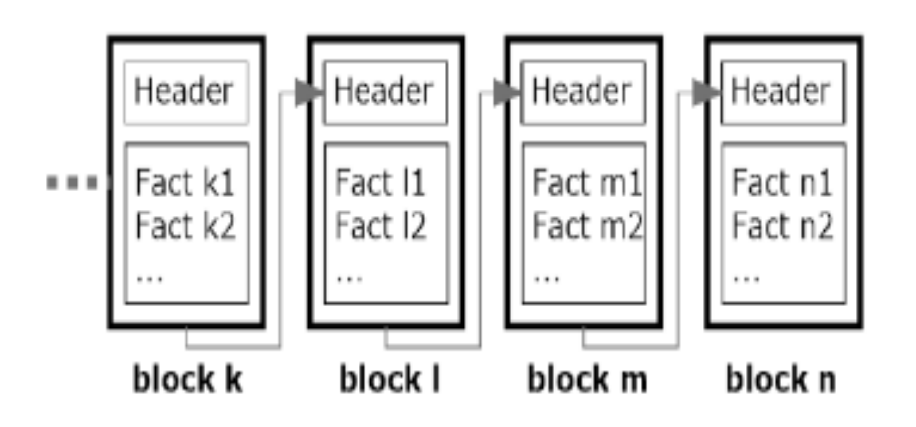

Figure IV.1 : Transmissions entre les blocs de la technologie blockchain.

Une blockchain est un registre distribué permettant de recevoir et de transférer des informations transparentes, sûres et fonctionnant sans autorité centrale de contrôle.

Par extension, une blockchain est un système de magasin numérique utilisé pour stocker l'enregistrement de toutes les transactions effectuées entre ses utilisateurs depuis le début. Cette base de données centrale est à la fois sécurisée et largement diffusée : elle est partagée directement entre les utilisateurs, permettant à chacun de vérifier la validité de la chaîne. Il existe de nombreuses blockchain publiques ouvertes à tous, ainsi que des blockchains privatisées qui ne sont disponibles que pour un petit nombre de variables.

En conséquence, une blockchain publique peut être assimilée à un grand livre de comptabilité publique qui est sans nom et invérifiable. Il est essentiel d'imaginer « un très gros cahier, que chacun puisse lire librement et gratuitement, sur lequel chacun puisse écrire, et qu'il soit impossible de retirer et indestructible », comme l'a exprimé le scientifique Jean-Paul Delahaye. [7]

### **3. Description fonctionnelle de technologie blockchain :**

Une blockchain est un système entièrement simple et efficace pour protéger et communiquer des données. C'est sous la forme d'une base de documents où l'on peut découvrir l'enregistrement de toutes les transactions qui ont eu lieu depuis avant la création du système. De plus, sans intermédiaire, cette base de données nationale est partagée par tous ses utilisateurs. Cela permet à n'importe qui de vérifier l'intégrité d'une chaîne.

Il existe en effet des blockchain formelles et informelles. Une blockchain publique est accessible à tous et s'apparente à un grand livre public, privé et non falsifiable. En conséquence, n'importe qui peut y accéder gratuitement et sans frais. Il est possible d'ajouter du contenu, mais il n'est pas possible de le supprimer ou de détruire la chaîne. Une blockchain privée est beaucoup plus sécurisée, car elle n'est accessible qu'à ceux qui en ont été autorisés.

Pour fonctionner, la blockchain nécessite l'utilisation d'une devise ou d'un Token programmable (également appelé Token).

Toutes les transactions sont regroupées en blocs dans la blockchain. Ensuite, chaque bloc doit être validé par les nœuds du réseau à l'aide d'une méthode algorithmique. Une fois un bloc validé, il est ajouté à la chaîne de blocs et devient accessible à tous les utilisateurs. Voici un schéma pour nous aider à visualiser cette définition. [6]

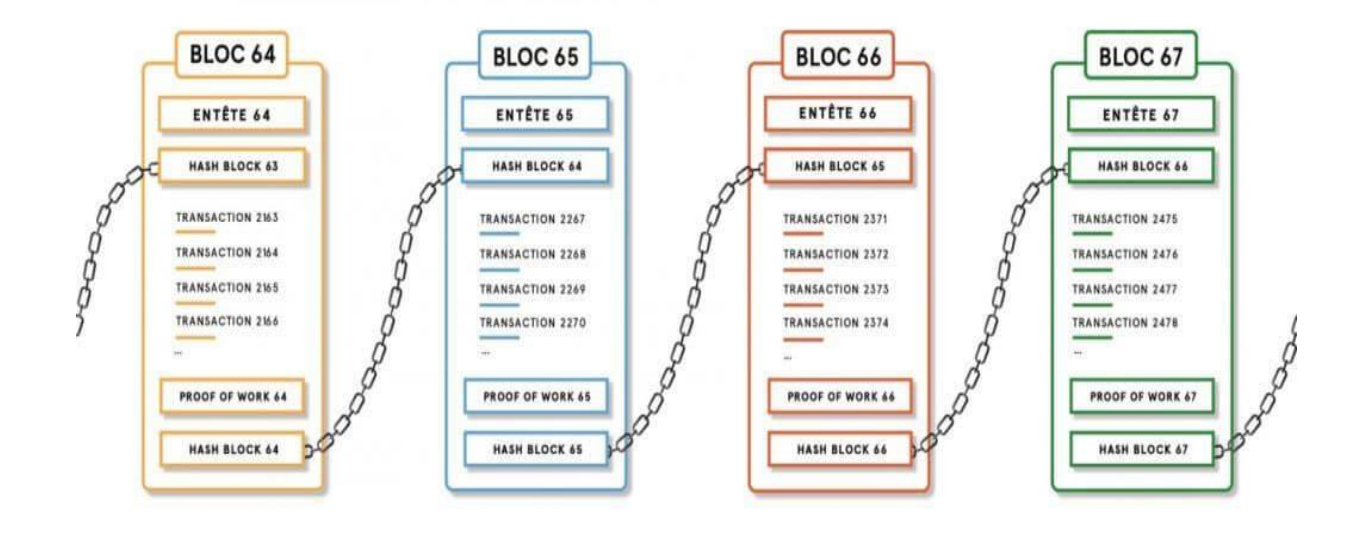

#### **REGISTRE BLOCKCHAIN**

Figure IV.2**:** Registre blockchain. [6]

### **4. Application de la technologie blockchain sur notre projet :**

Une devise ou un jeton programmable (jeton) est requis pour que toute blockchain publique fonctionne.

Les transactions qui ont lieu entre les utilisateurs du réseau sont regroupées en blocs. Chaque bloc est validé par les nœuds du réseau, appelés « mineurs », à l'aide de processus qui varient selon le type de blockchain. Cette méthodologie est connue sous le nom de « Proof-of-Work » ou « preuve de travail » sur la blockchain, et elle consiste à résoudre des problèmes algorithmiques.

Une fois qu'un bloc a été validé, il est horodaté et ajouté à la chaîne de blocs. La transaction est désormais visible pour le destinataire ainsi que pour le reste du réseau.

La technologie blockchain a été réalisée en 6 étapes :

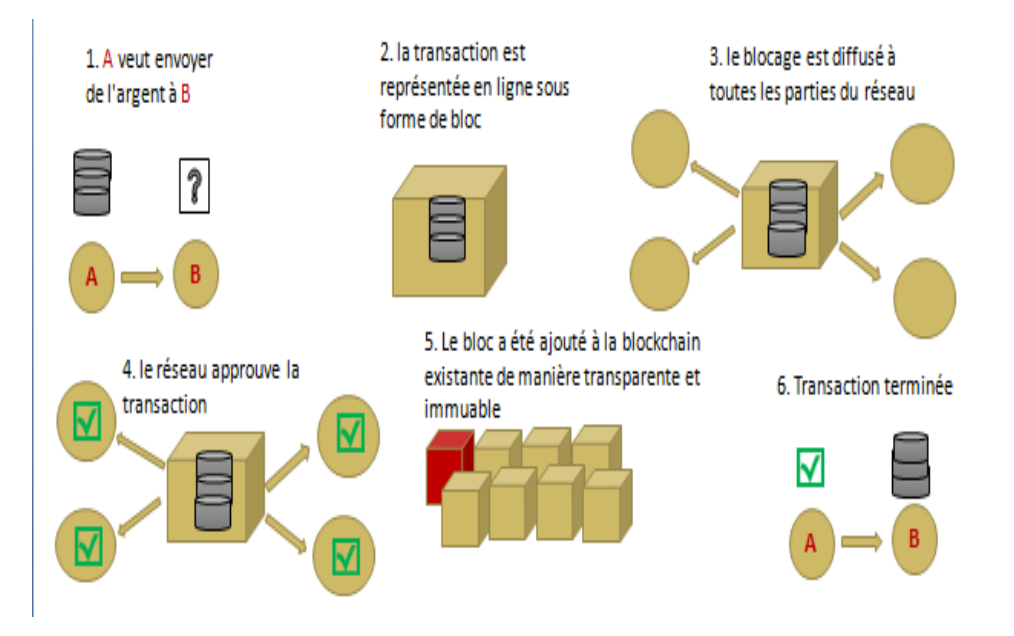

Figure IV.3: le déroulement de la technologie blockchain.

### **5. Minage de crypto actif par la technologie blockchain :**

Le minage est le processus de vérification des transactions récentes de crypto monnaies, après que de nouvelles unités sont mises en circulation.

### **5.2 Vérification des transactions :**

Les mineurs (ordinateurs de minage) gèrent les transactions en attente en s'assurant que l'expéditeur dispose de suffisamment de fonds pour mener à bien la transaction. Les détails de la transaction sont comparés à l'historique des transactions stockées sur la chaîne de blocs. Lorsque l'expéditeur utilise son code personnel, il autorise le transfert de fonds.

### **5.3 Création d'un nouveau bloc :**

Les mineurs collectent des transactions valides dans un nouveau bloc et tentent de créer un lien cryptographique entre celui-ci et le bloc précédent en résolvant un algorithme compliqué. Lorsque l'un d'eux réussit à créer le lien, il l'envoie au reste du réseau pour vérification. [9]

### **6. Présentation des outils utilisés :**

Nous présentons dans cette partie l'ensemble des outils utilisés pour la réalisation du projet. Premièrement, nous allons présenter les outils de gestion des contenus (CMS) ; ensuite nous exposons les outils de gestion des plateformes en plus le serveur de messagerie « Le Content Management System » (CMS) est un outil de gestion de contenu destiné à la mise HMAILSERVER et nous terminerons par XAMPP server.

### **6.1 CMS :**

(Content Management system) ou les systèmes de gestion de contenus de site Internet

### **6.1.1 Définitions :**

les systèmes de gestion de contenus de site Internet ou d'application multimédia et à la conception. Il offre les fonctionnalités suivantes »:

- La séparation des opérations de gestion de la forme et du contenu. Selon la nature de l'information saisie, et à partir d'une interface semblable à un logiciel de bureautique le rédacteur intègre le contenu qui est préalablement choisie et intégré dans une feuille de style par le rédacteur.
- Certains systèmes incluent également la gestion des versions.
- La possibilité de mettre en ligne le contenu des documents à travers une chaîne de publication.
- La structuration du contenu (de documents, utilisation de FAQ, de forums, de blogs, etc.)
- Présentation du CMS (Content Management system) : système de publication pour l'internet

Le CMS est un système de publication pour internet, il s'agit d'un ensemble de fichiers qui sont installés sur un compte Web. Il permet de bénéficier d'un certain nombre d'automatismes : mettre en page des articles sans avoir à taper de code HTML, gérer un site à plusieurs, modifier très facilement la structure d'un site . . . Avec le même navigateur qui sert à visiter un site (Mozilla, Netscape, Microsoft Explorer, Opéra. . .). D'autre part, il permet de fabriquer et de tenir un site à jour grâce à une interface très simple d'utilisation. SPIP comprend deux interfaces : d'une publique et l'autre privée:

- L'interface publique permet aux utilisateurs de consulter les articles du site.
- L'interface privée donne la possibilité aux rédacteurs de publier et de créer.
- Les raisons qui nous mènent à choisir SPIP?

Dans une base de données MySQL, tout le contenu d'un site géré sous SPIP est installé. Pour présenter ces informations aux utilisateurs du site, l'opération qui consiste à récupérer les informations doit être réalisé, à les mettre en page et à les organiser, avant de délivrer une page HTML. Cette opération est traditionnellement pénible : il faut donc

connaître PHP et MySQL, et effectuer des routines complexes ; L'intégration de telles routines dans une mise en page HTML élaborée est pénible. Le recours systématique à des requêtes MySQL à chaque affichage d'une page demande beaucoup de ressources, ralentit la visite et dans des cas extrêmes provoque des plantages du serveur(BUG).La solution complète pour contourner ces difficultés, est proposer par SPIP.

### **6.1.2 Présentation du serveur de messagerie « HMAILSERVER » :**

Un serveur de courrier électronique est un serveur de messagerie électronique. Grace à ce serveur on pourrait avoir le transfère des messages électroniques d'un serveur à un autre. Pour envoyer ou recevoir les messages, l'utilisateur n'est jamais en contact direct avec ce serveur mais utilise un client de messagerie qui contacte le serveur. La possession de ces deux fonctions (envoi/réception) se fait par la plupart des serveurs de messagerie, mais qu'en utilisant plusieurs serveurs, elles sont indépendantes et peuvent être dissociées physiquement.

#### • **Structure d'un système de messagerie :**

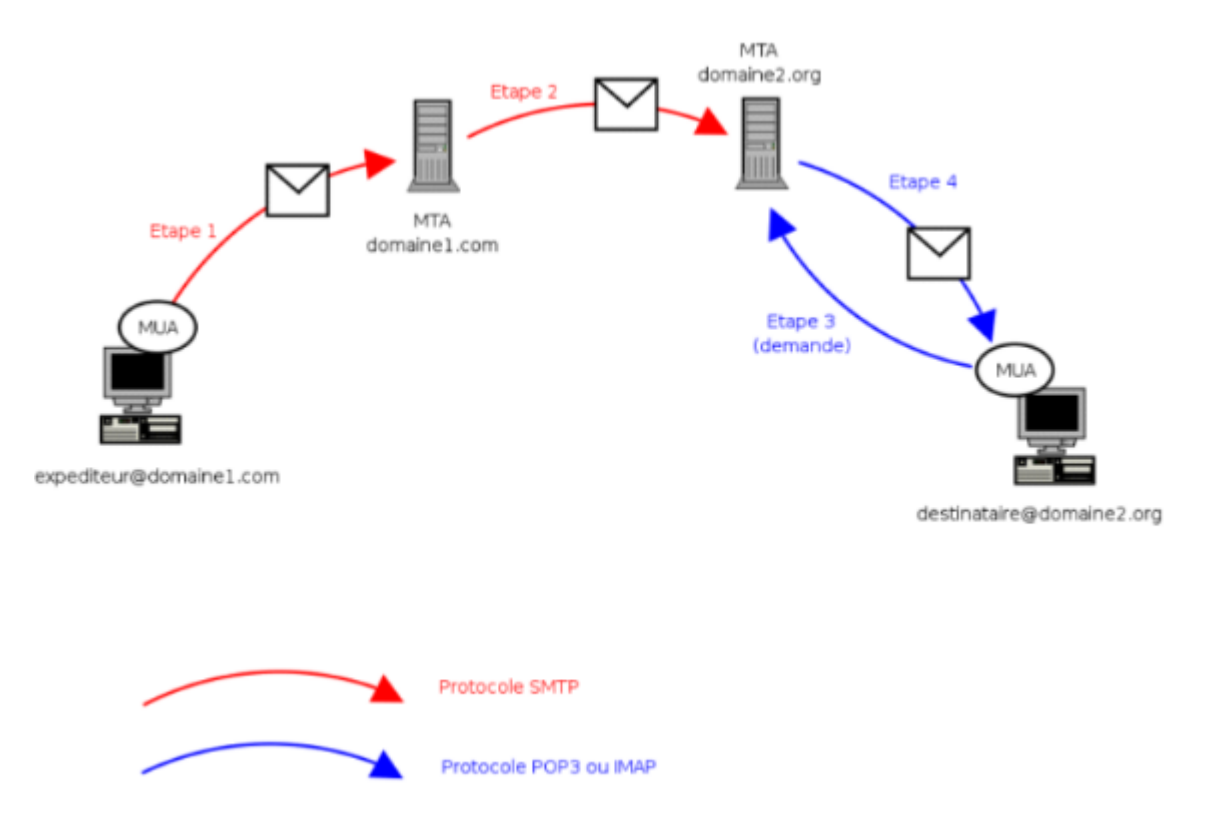

Figure IV.4 : Structure d'un système de messagerie

#### - **Envoi :**

Entre le serveur et son utilisateur, généralement via le protocole SMTP l'envoi d'un courrier électronique est déroulé. Après c'est au serveur d'envoyer le message au serveur du destinataire, cette fonction est appelée en anglais (Mail Transfer Agent), ou MTA.

#### - **Réception :**

La réception d'un courrier électronique s'effectue aussi en deux temps. Le reçoit du message du serveur de l'expéditeur doit se fait par le serveur, il fait donc la gestion des problèmes comme un disque plein ou bien une saturation de la boîte aux lettres et signaler au serveur expéditeur toute erreur dans la délivrance. Le serveur communique à ce dernier par un protocole spécialisé comme LMTP (Local Mail Transfer Protocol), ou bien par l'intermédiaire des canaux d'entrée-sortie standard. L'appellation de cette fonction de réception est « Mail Delivery Agent » en anglais, ou MDA. Lorsque celui le désire, le serveur doit renvoyer le message au destinataire final, généralement via le protocole IMAP ou POP3.

#### • **Structure d'un courrier de messagerie :**

Les composants électroniques du courrier :

Le message transmis sur un réseau est le message électronique. Par exemple des courriers postaux traditionnels, un mail électronique est placé à l'intérieur d'une enveloppe. D'autres éléments figurant sur l'enveloppe sont ajoutés par le serveur de messagerie afin de permettre l'acheminement, d'autres sont marquer par l'utilisateur. L'apparition des données sur l'enveloppe sont souvent qualifiées de champs.

Les champs suivants sont à remplir par l'utilisateur qui envoie le message, le champ « **FROM »** est obligatoire et composition de messages et rempli automatiquement par les logiciels de lecture. Se champ contient l'adresse électronique de l'émetteur. C'est cette valeur qui est l'adresse de réponse quand le champ « **REPLY-TO »** n'est pas présent.

Le champ « **TO »** est obligatoire et des destinataires contient ou l'adresse du. Ils sont séparées par des virgules (,).

Le champ « **CC »** est facultatif, son ajout permet à des destinataires qui recevront une « copie conforme » du message.

Le champ **SUBJECT** pour indiquer le propos du message, se champ contient une information facultative.

- la recherche d'adresse E-mail d'une personne.
- boite aux lettres électroniques à une taille limitée de l'utilisation.
- pour l'adresse E-mail, le nombre de caractères est limité.

# **6.2 SMTP :**

## **6.2.1 Définition :**

Le terme SMTP se signifie « Simple Message Transfert Protocole », l'utilisation de ce protocole est de transférer les messages électroniques sur les réseaux. Le serveur SMTP écoute sur le port 25, son premier objectif est de router les mails à partir de l'adresse du destinataire.

# **6.2.2 Serveur Xampp :**

Le déploiement de « XAMPP » server son utilisation nécessite des outils ci-dessus. Il est un outil qui intègre trois services :

Pour répondre aux requêtes http, on a besoin le serveur web qui est chargé de cette opération. Le serveur APACHE qui est utilisé dans nos travaux.

Un serveur d'application qui nous offre le langage permettant de développer des scripts lequel s'exécutent coté du serveur. Pour se faire nous avons utilisé dans notre projet le module PHP.

L'utilisation dans ce projet le SGBD MYSQL, qui gère la communication avec la base de données.

|                                  | XAMPP Control Panel v3.3.0                                                                                                    |        |                                                                                                    |                |       |        | Config |                |
|----------------------------------|----------------------------------------------------------------------------------------------------|--------|----------------------------------------------------------------------------------------------------|----------------|-------|--------|--------|----------------|
| <b>Modules</b><br><b>Service</b> | <b>Module</b>                                                                                                    | PID(s) | Port(s)                                                                                                    | <b>Actions</b> |       |        |        | <b>Netstat</b> |
|                                  | Apache                                                                                                    |        |                                                                                                    | <b>Start</b>   | Admin | Config | Logs   | <b>D</b> Shell |
|                                  | <b>MySQL</b>                                                                                                    |        |                                                                                                    | <b>Start</b>   | Admin | Config | Logs   | Explorer       |
|                                  | <b>FileZilla</b>                                                                                                    |        |                                                                                                    | Start          | Admin | Config | Logs   | Services       |
|                                  | Mercury                                                                                                    |        |                                                                                                    | <b>Start</b>   | Admin | Config | Logs   | O Help         |
|                                  | <b>Tomcat</b>                                                                                                    |        |                                                                                                    | <b>Start</b>   | Admin | Config | Logs   | Quit           |
|                                  | 15:28:05 [Apache]<br>15:28:05 [Apache]<br>15:28:05 [Apache]<br>15:28:05 [Apache]<br>15:28:05 [Apache]<br>15:28:05 [Apache]<br>15:28:05 [Apache]<br>15:28:05 [Apache] |        | Status change detected: stopped<br>Error: Apache shutdown unexpectedly.<br>This may be due to a blocked port, missing dependencies,<br>improper privileges, a crash, or a shutdown by another method.<br>Press the Logs button to view error logs and check<br>the Windows Event Viewer for more clues<br>If you need more help, copy and post this<br>entire log window on the forums |                |       |        |        | $\equiv$<br>۰  |

Figure IV.5 : XAMPP SERVEUR.

### **7. Réalisation du système :**

### **7.1 Installation des plugins et les extensions :**

Afin de rajouter des fonctionnalités au site SPIP, on utilisant les Plugins qui sont des extensions logicielles. Pour pouvoir finaliser l'activation de nos plugins via l'interface privée, on va les mettre dans un répertoire nommé « plugins/ auto » situé à la racine du notre site. Notons que d'autres plugins sont incompatibles entre eux. De même pour fonctionner certains ont besoin d'autres.

Nous allons utilisée pendant la réalisation de notre projet le logiciel qui nous permettent de codé et modifie le code source de notre site web. Pour cela, logiciel **Visual Studio Code** est les meilleur pour se faire.

|                        |                                                                   |        | X File Edit Selection View Go Run Terminal Help                                                           | Visual Studio Code                  |                               |                                                                        | $\Box$<br>$-$                               | $\times$ |
|------------------------|-------------------------------------------------------------------|--------|----------------------------------------------------------------------------------------------------|-------------------------------------|-------------------------------|------------------------------------------------------------------------|---------------------------------------------|----------|
| டு                     | <b>EXPLORER</b><br>$\vee$ OPEN EDITORS                            | $\sim$ |                                                                                                    |                                     |                               |                                                                        |                                             |          |
| $\beta$                | $\vee$ NO FOLDER OPENED                                           |        |                                                                                                    |                                     |                               |                                                                        |                                             |          |
| ್ಯಿ                    | You have not yet<br>opened a folder.                              |        |                                                                                                    |                                     |                               |                                                                        |                                             |          |
| $\frac{1}{2}$          | Open Folder<br>You can clone a<br>repository locally.             |        |                                                                                                    |                                     |                               |                                                                        |                                             |          |
| $\mathbbm{B}^2$        | <b>Clone Repository</b>                                           |        |                                                                                                    |                                     |                               |                                                                        |                                             |          |
| $\bigcirc$             | To learn more about<br>how to use git and<br>source control in VS |        |                                                                                                    |                                     |                               |                                                                        |                                             |          |
| $\mathcal{S}^*$        | Code read our docs.                                               |        |                                                                                                    | Show All Commands $Ctn + Shift + P$ |                               |                                                                        |                                             |          |
| $\mathcal{S}^{\geq 0}$ |                                                                   |        |                                                                                                    |                                     |                               |                                                                        |                                             |          |
|                        |                                                                   |        |                                                                                                    | Open File Ctrl + O                  |                               |                                                                        |                                             |          |
| $\frac{1}{\Delta P1}$  |                                                                   |        |                                                                                                    |                                     | Open Folder Ctrl + K Ctrl + O |                                                                        |                                             |          |
|                        |                                                                   |        |                                                                                                    | Open Recent Ctrl + R                |                               |                                                                        |                                             |          |
| $\mathbb{R}^{\bullet}$ |                                                                   |        |                                                                                                    |                                     |                               |                                                                        |                                             |          |
|                        |                                                                   |        |                                                                                                    |                                     |                               |                                                                        |                                             |          |
|                        |                                                                   |        | <b>PROBLEMS</b><br><b>OUTPUT</b><br>TERMINAL DEBUG CONSOLE                                                |                                     |                               | GitHub Authentication $\vee \equiv$ $\bigoplus$ $\bigoplus$ $\wedge$ X |                                             |          |
|                        |                                                                   |        |                                                                                                    |                                     |                               |                                                                        |                                             |          |
|                        |                                                                   |        |                                                                                                    |                                     |                               |                                                                        |                                             |          |
|                        |                                                                   |        |                                                                                                    |                                     |                               |                                                                        |                                             |          |
| @                      |                                                                   |        |                                                                                                    |                                     |                               | (i) Téléchargement de C/C++ language components (Windows) en cours     |                                             |          |
| ಕ್ಷಿ3                  |                                                                   |        |                                                                                                    |                                     |                               | A Not loading any custom configs since no workspace is open!           |                                             |          |
| ۵۵.                    | $>$ OUTLINE                                                       |        | 0.075.2 FTH 6.2.502.02 V. Minited Co. Chang Could LITC 6.172.04 Children Claud Could dependent in minited |                                     |                               |                                                                        | $R$ $C$ $C$ $D$ $D$ $D$ $D$ $D$ $D$ $D$ $D$ |          |

Figure IV.6: Audio Visual Code éditeur.

Ce logiciel nous permet d'éditer le code source des fichiers **HTM, Java Script (JS)** et **C++.**

### **7.2 Installation des squelettes de la plateforme :**

Pour que le squelette de notre plateforme fonctionne il faut obligatoirement d'autres plugins. L'installation du squelette est comme le plugin. Donc il faudra installer les plugins SPIPBONUS et CGF.

### **7.3 Activation des plugins nécessaire :**

Via le menu « configuration /gestion des plugins», nous allons activités le plugin dans l'interface privé du menu.

### **7.4 Installation des thèmes de notre projet :**

Nous allons suivre plusieurs étapes nécessaires pour installer un thème :

L'installation du plugin Zen-Garden (gestion des thèmes) pour qu'il installe automatiquement le plugin Spip-bonus.

Dans une autre étape, en vas crée un répertoire « thèmes » à la racine du site.

Importer des thèmes téléchargés dans le répertoire crée « thèmes ».

L'activation du thème via l'espace privé dans les dernières étapes.

D'autre part, il est mentionner que les internautes on la possibilité de choisir leur interface en fonction des thèmes disponible mis à leurs disposition.

La différence de design selon les thèmes ce qui modifie donc la structure de l'interface d'accueil.

## **7.5 Développer une blockchain:**

Pour faire traiter les transactions des données de crypto de pair--par en compte sur l'exemple de Token, nous allons utiliser quelque astuces afin de la réalisés. Pour cela nous suivons les démarches suivant:

Pour effectuer des transactions sur cette blockchain, nous avons besoin d'une paire de clés. La clé publique devient l'adresse de portefeuille et la clé privée est utilisée pour signer les transactions.

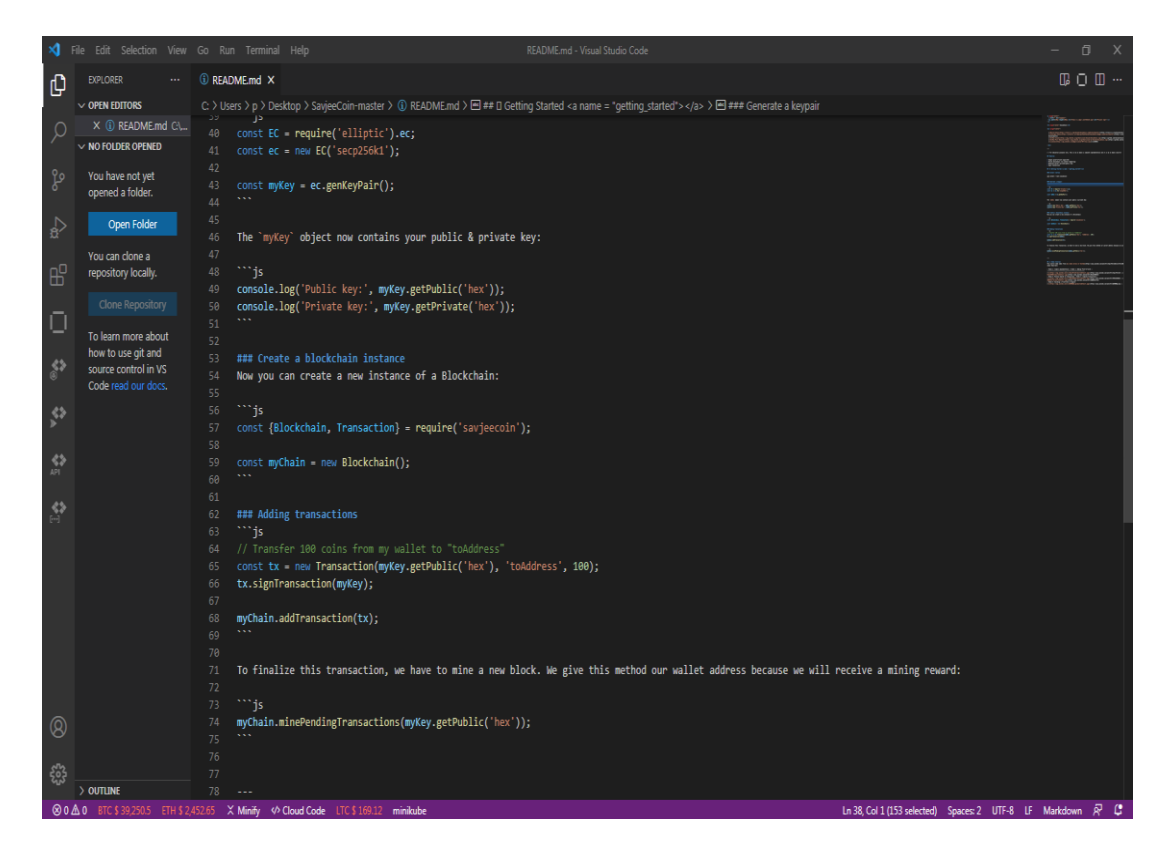

Figure IV.7: Ajouté une transaction

Ensuit, on doit ajouter les packages, et les package lock.

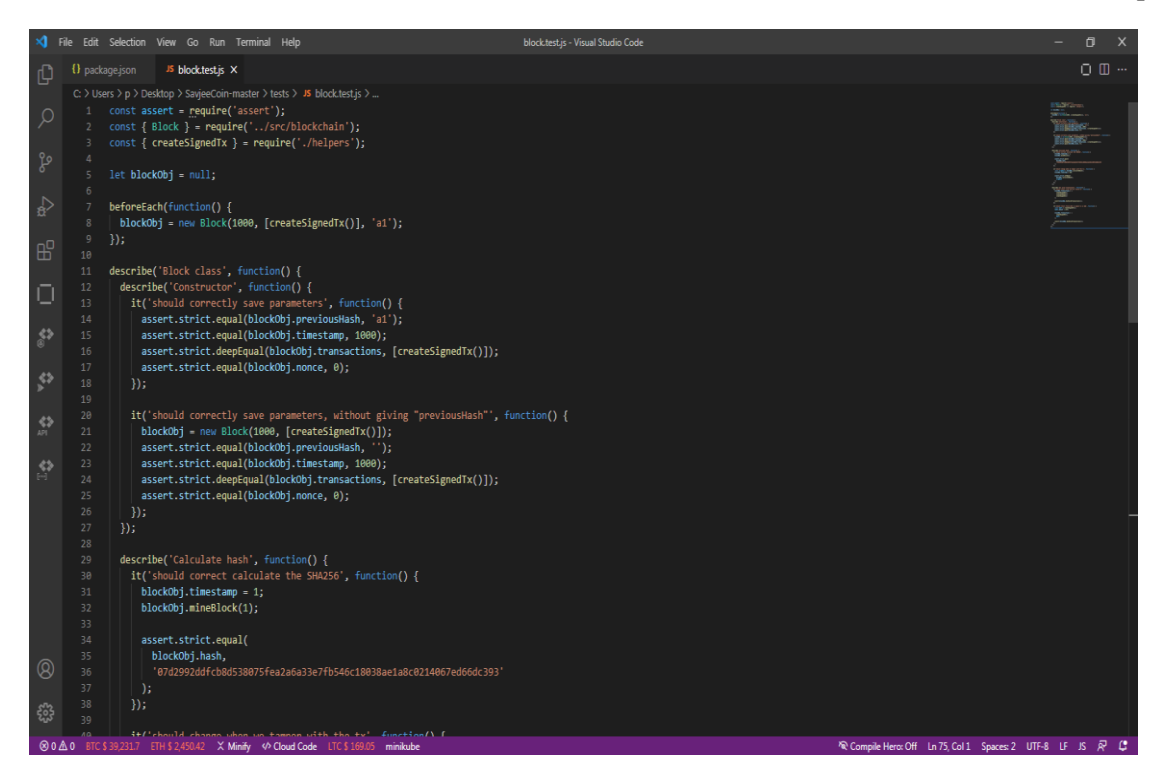

Figure IV.8 : ajouté un package.

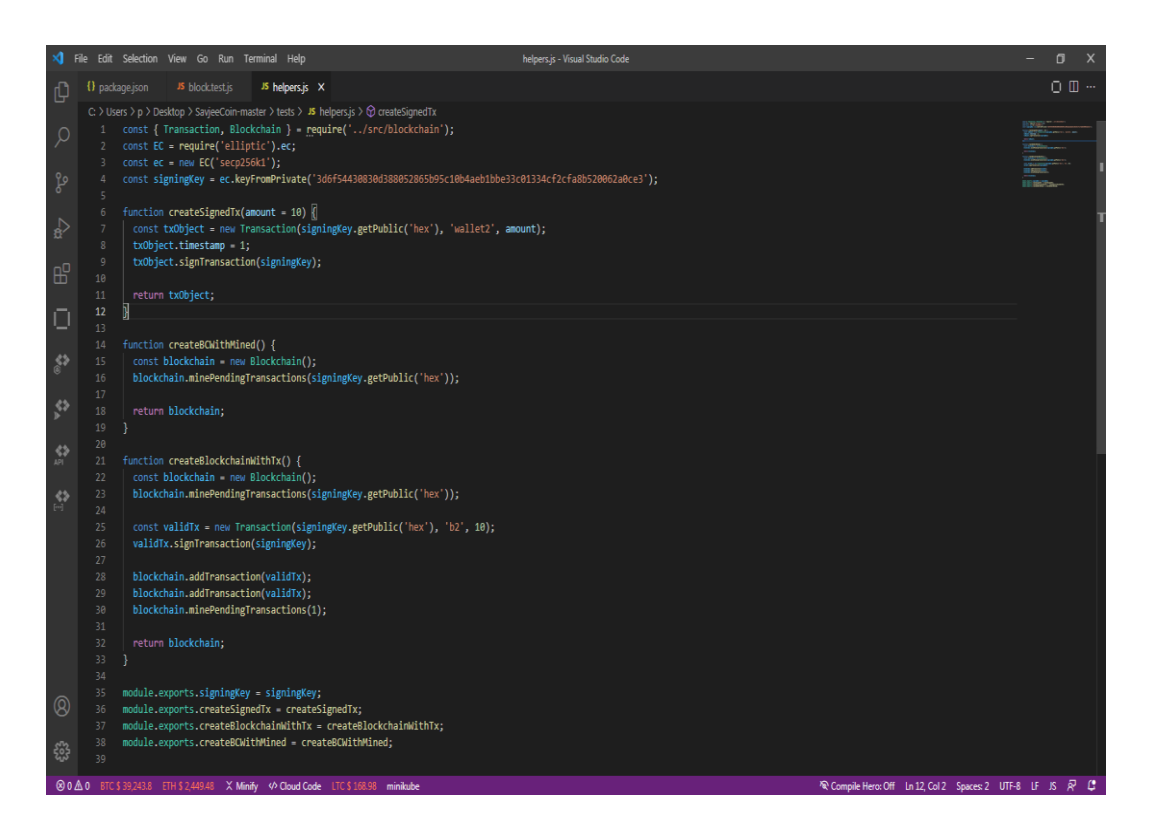

Figure IV.9: ajouté un package key.

Après l'ajout des packages, on doit affecter les ressources qui sont les fichiers java script (blockchain, keygeberator et main) :

Nous allons utiliser la blockchain Ganache qui nous offrir une liste des comptes dans une blockchain public .

|                                         | ₽                                                                 | Ş<br><b>Ganache</b>                                                                                                    |                                                              |                                         |                                | ζ<br>$\begin{array}{c c c c c c} \hline \multicolumn{3}{c }{\mathbf{0} & \mathbf{x}} \end{array}$ |                                         |
|-----------------------------------------|-------------------------------------------------------------------|----------------------------------------------------------------------------------------------------|--------------------------------------------------------------|-----------------------------------------|--------------------------------|---------------------------------------------------------------------------------------------------|-----------------------------------------|
|                                         | <b>Driver Easy</b>                                                | (දු)<br>訇<br>(AH)<br>$\overrightarrow{c}$<br><b>TRANSACTIONS</b><br><b>ACCOUNTS</b><br><b>BLOCKS</b><br><b>CONTRACTS</b>                                                                          | Ω,<br><b>EVENTS</b><br>同<br><b>LOGS</b>                      | SEARCH FOR BLOCK NUMBERS OR TX HASHES   |                                | $\alpha$                                                                                          |                                         |
| Ordinateur                              | HTTrack<br><b>ALL</b> IE COVER<br><b>HTTrack Website</b>          | <b>CURRENT BLOCK</b><br><b>GAS PRICE</b><br><b>GAS LIMIT</b><br><b>HARDFORK</b><br><b>NETWORK ID</b><br><b>RPC SERVER</b><br>$\mathbf{a}$<br>20000000001<br>6721975<br><b>MUIRGLACIER</b><br>5777 | <b>MINING STATUS<br/>AUTOMINING</b><br>HTTP://127.0.0.1:7545 | WORKSPACE<br>QUICKSTART<br>SAVE         | <b>SWITCH</b>                  | $\bullet$                                                                                         | FB IMG 15381                            |
|                                         | Copier                                                            | <b>MNEMONIC</b><br>phone extra require spray render silent disorder balcony exact oak stay opinion                                                                                                |                                                              | HD PATH<br>m/44'/60'/0'/0/account index |                                |                                                                                                   |                                         |
| Corbeille                               | $\overline{O}$<br>ल 7<br><b>Google Chrome</b>                     | ADDRESS<br>0x0c90c8cdEc2fcEE980effd39c0398Bdff8434ecD                                                                                                    | BALANCE<br>100.00 ETH                                        | <b>TX COUNT</b><br>$\Theta$             | <b>INDEX</b><br>$\Theta$       | $\mathscr{E}$                                                                                     | Création et<br>pilotage d'une           |
| Extra                                   | w<br>$\overline{\mathbf{a}}$<br><b>REALTEK USB</b><br>Wireless LA | ADDRESS<br>0xf65F5C38Ad6f04cD878595Ce38FcA70e3F9686fd                                                                                                    | BALANCE<br>100.00 ETH                                        | <b>TX COUNT</b><br>0                    | <b>INDEX</b>                   | P                                                                                                 |                                         |
| <b>S</b><br><b>Driver Talent</b>        | $\circ$<br>ChromeSetup                                            | ADDRESS<br>0×5ddF755BfDC095Ab53369E4342C5f7fA73058247                                                                                                    | BALANCE<br>100.00 ETH                                        | TX COUNT<br>$\Theta$                    | <b>INDEX</b><br>$\mathfrak{D}$ | $\mathscr{G}$                                                                                     |                                         |
|                                         |                                                                   | <b>ADDRESS</b><br>0xcCb0f62961169B8B3772B1a77d11b971A49D0b11                                                                                                    | <b>BALANCE</b><br>100.00 ETH                                 | <b>TX COUNT</b><br>$\Theta$             | <b>INDEX</b><br>3              | $\mathscr{G}$                                                                                     |                                         |
| <b>Adobe Reader 8</b>                   | <b>DriverHub</b>                                                  | ADDRESS<br>0×333E6fde57cE951810325A73535A44FD1c39399b                                                                                                    | BALANCE<br>100.00 ETH                                        | <b>TX COUNT</b><br>$\Theta$             | <b>INDEX</b><br>4              | $\mathscr{E}$                                                                                     |                                         |
|                                         | 盂<br>Driver Booster 8 WorldOfWarsh.                               | ADDRESS<br>0×871b8A753449dd151A36B2fd588F55fB890493a8                                                                                                    | BALANCE<br>100.00 ETH                                        | <b>TX COUNT</b><br>0                    | <b>INDEX</b><br>5              | $\mathscr{G}$                                                                                     |                                         |
| 母<br><b>Norton Internet</b><br>Security | Keygen                                                            | ADDRESS<br>0×41DFEC80FFC1cE11e06063fd4cF499169A901006                                                                                                    | BALANCE<br>100.00 ETH                                        | TX COUNT<br>$\Theta$                    | <b>INDEX</b><br>6              | $\mathscr{G}$                                                                                     |                                         |
|                                         | Æ,                                                                | <b>SC</b><br>EG                                                                                                    |                                                              |                                         |                                |                                                                                                   | 15:59<br>FR < @ P + 2 all<br>05/07/2021 |

Figure IV.10: Blockchain Ganache

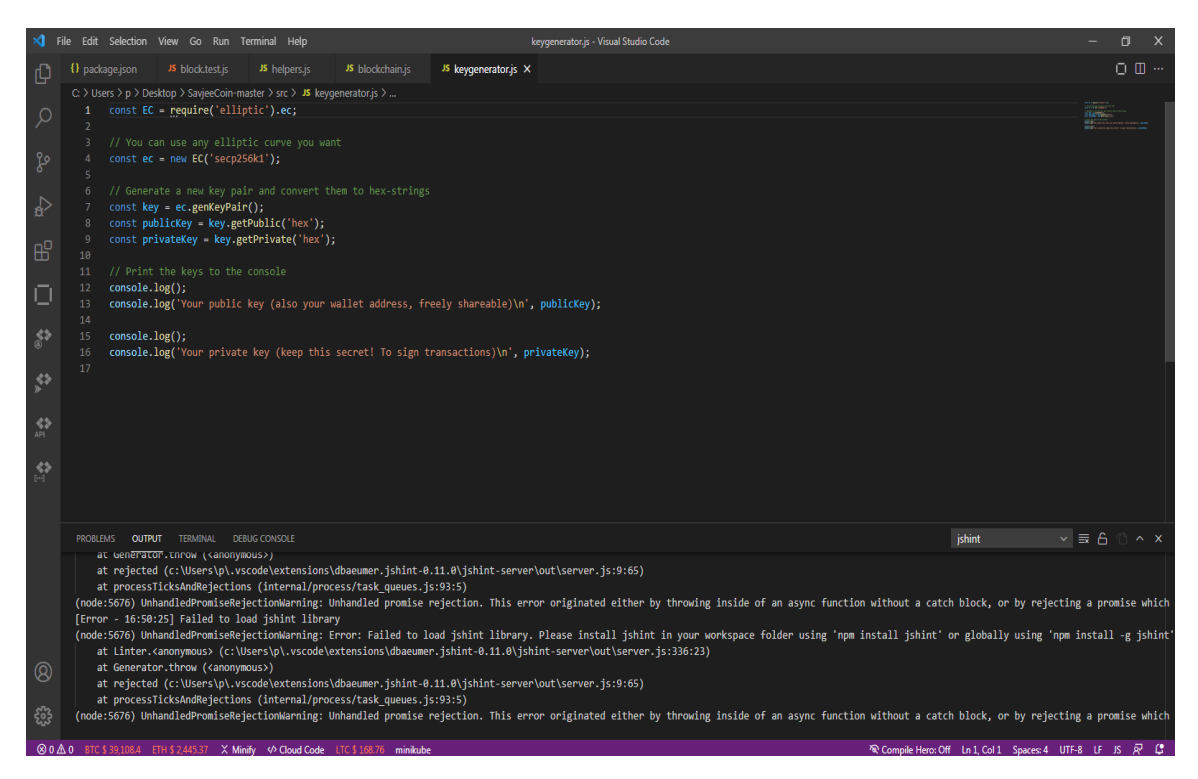

Figure IV.11: Générateur de clés.

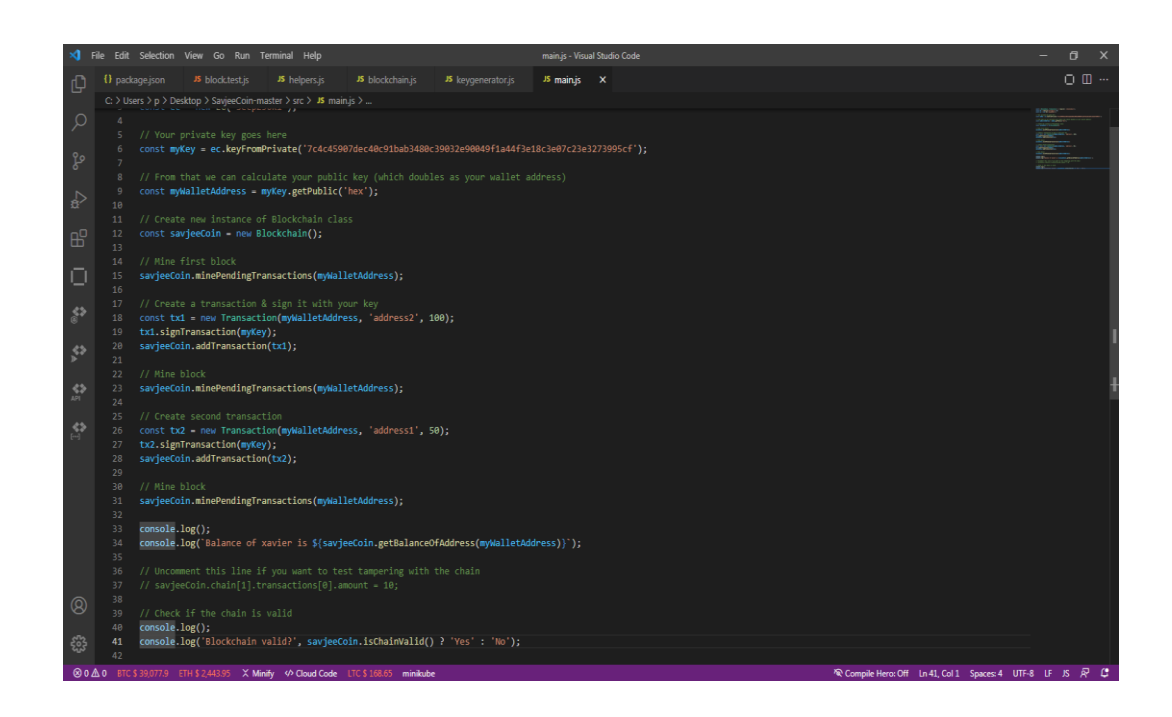

Figure IV.12: Dossier main.

Et a la fin le code du teste :

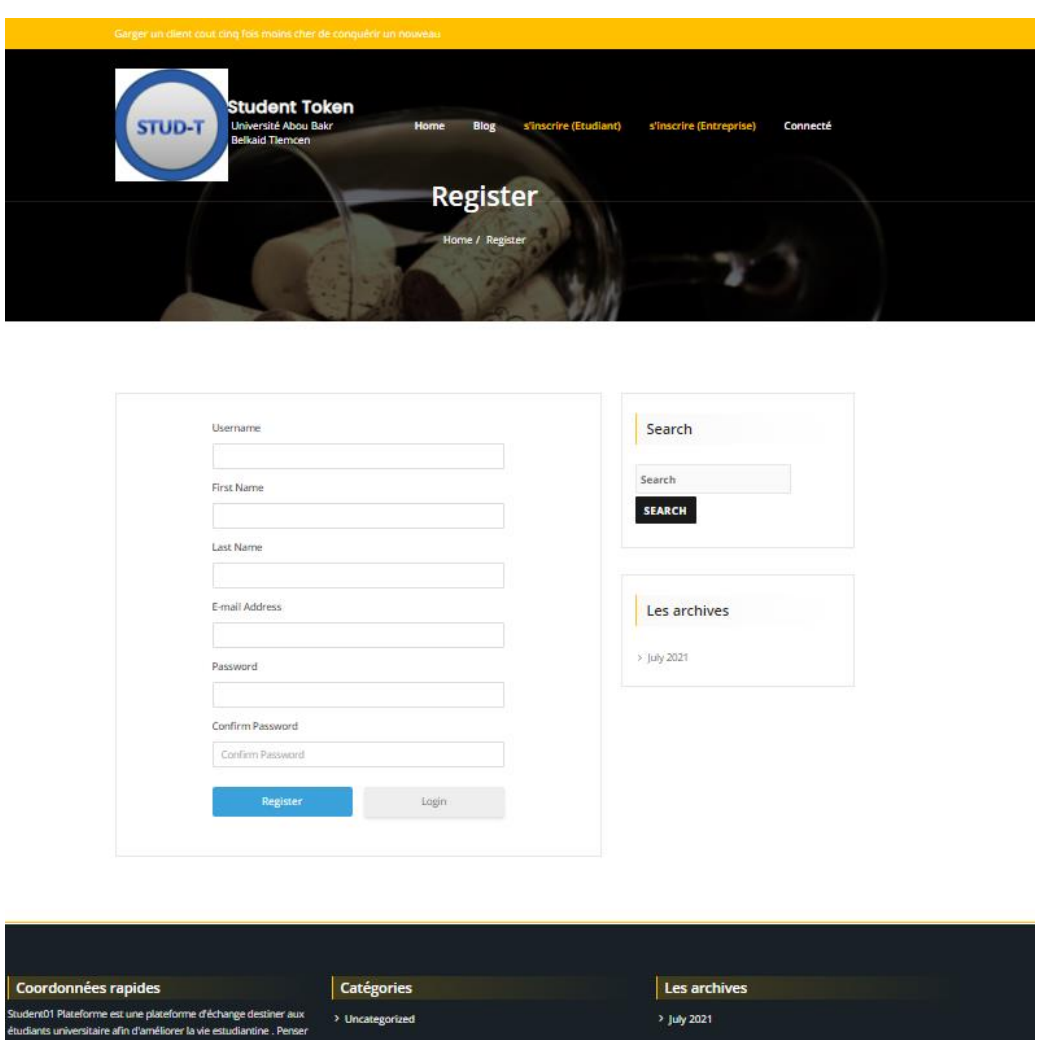

Figure IV.13: Block Inscription

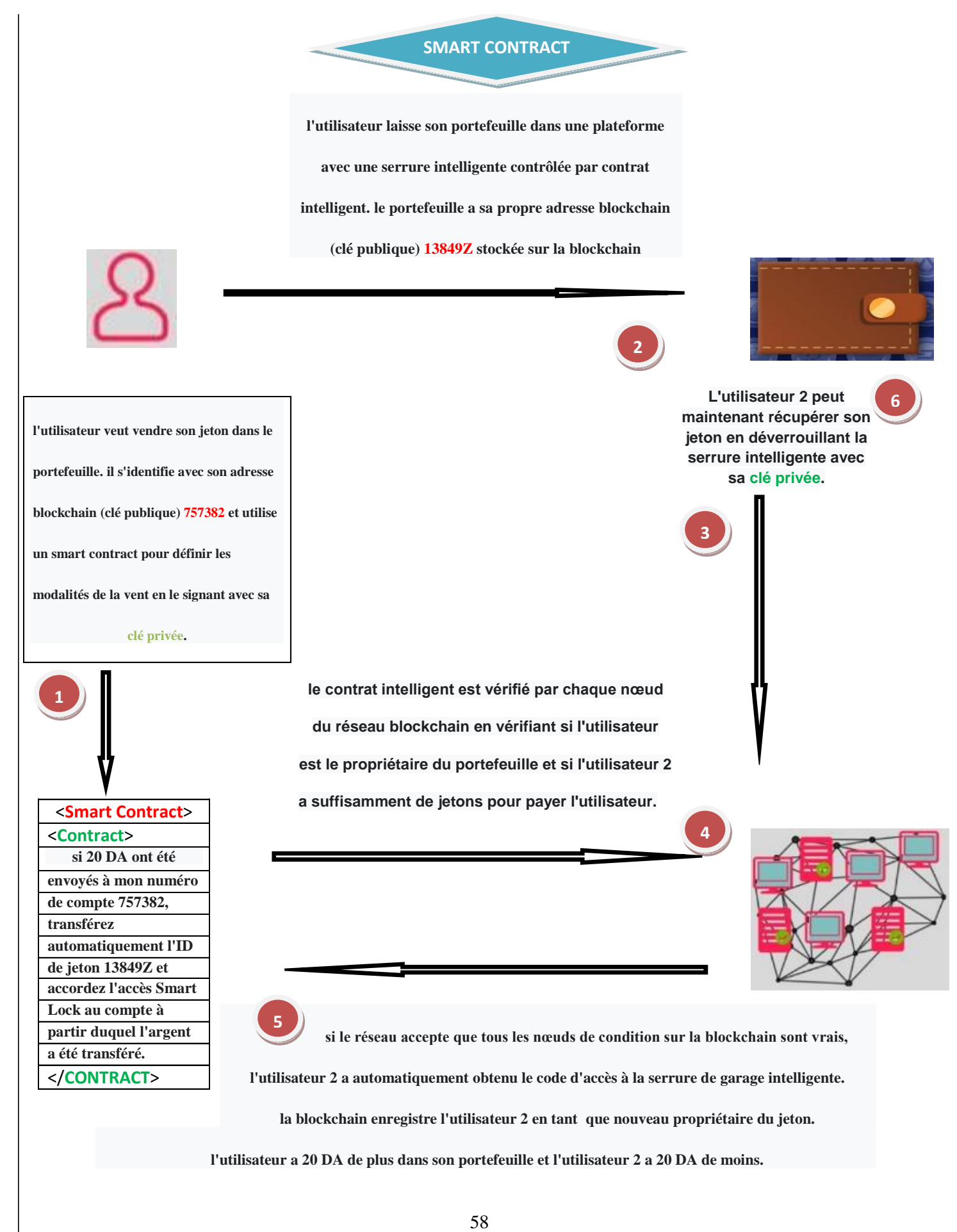

**l'utilisateur a 20 DA de plus dans son portefeuille et l'utilisateur 2 a 20 DA de moins.**

# **8. Présentation de quelques résultats du projet :**

# **8.1 Site Web (plateforme) :**

L'accès est sécurisé comme tout système. A partir de là, les utilisateurs de la plateforme dispose chacun d'un mot de passe et d'un login leur permettant d'accéder à leur interface privée. Ainsi cette figure nous présente l'interface de la plateforme.

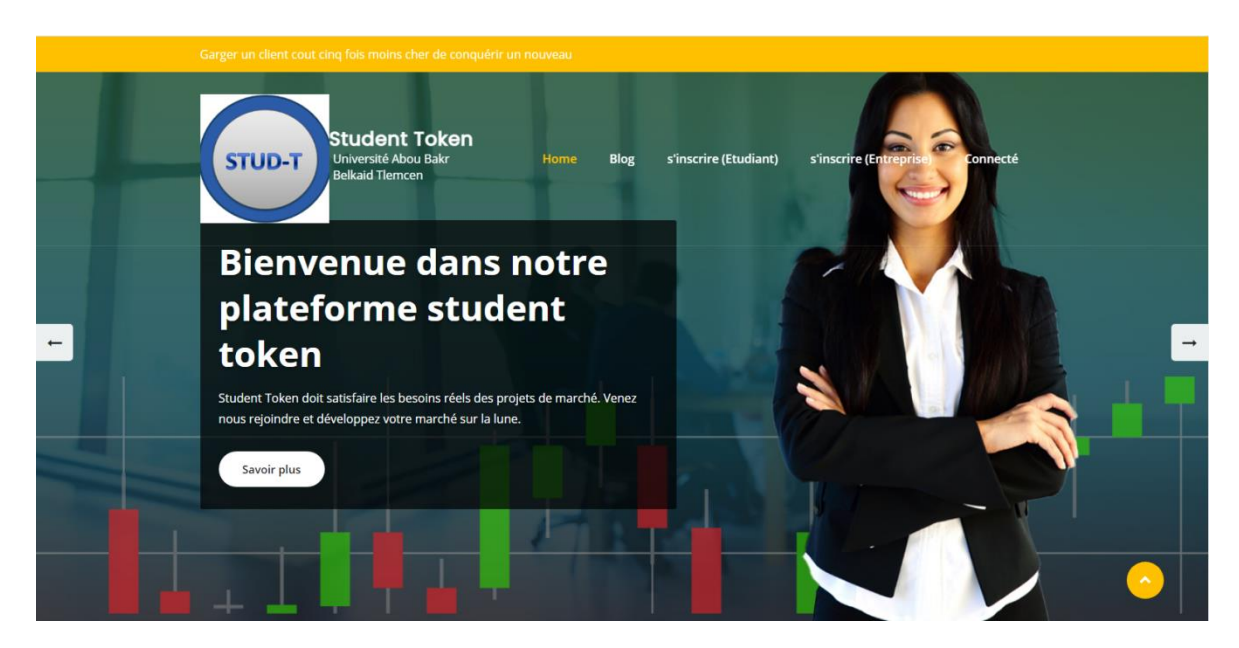

Figure IV.14 ; Interface

Sur cette interface privée, nous avons par exemple :

• **Accueil** :

Qui nous permet de revenir a chaque fois l'interface de l'espace privé

• **Notre entreprise** :

Qui regroupe les fonctionnalités qui nous permette de visité les liens de notre plateforme.

#### • **PRODUIT** :

Elle permet d'avoir les produits sur l'ensemble des articles et utilisé les ressources présentes sur le site.
#### • **Médiat :**

Permettant d'avoir les opportunités et visité les clubs et les activités de notre plateforme de la vie estudiantines.

#### • **Contacte-nous** :

Elle permet de nous contacté à travers nos espaces multimédia et blog.

La figure ci-dessous représente l'interface publique de notre plateforme:

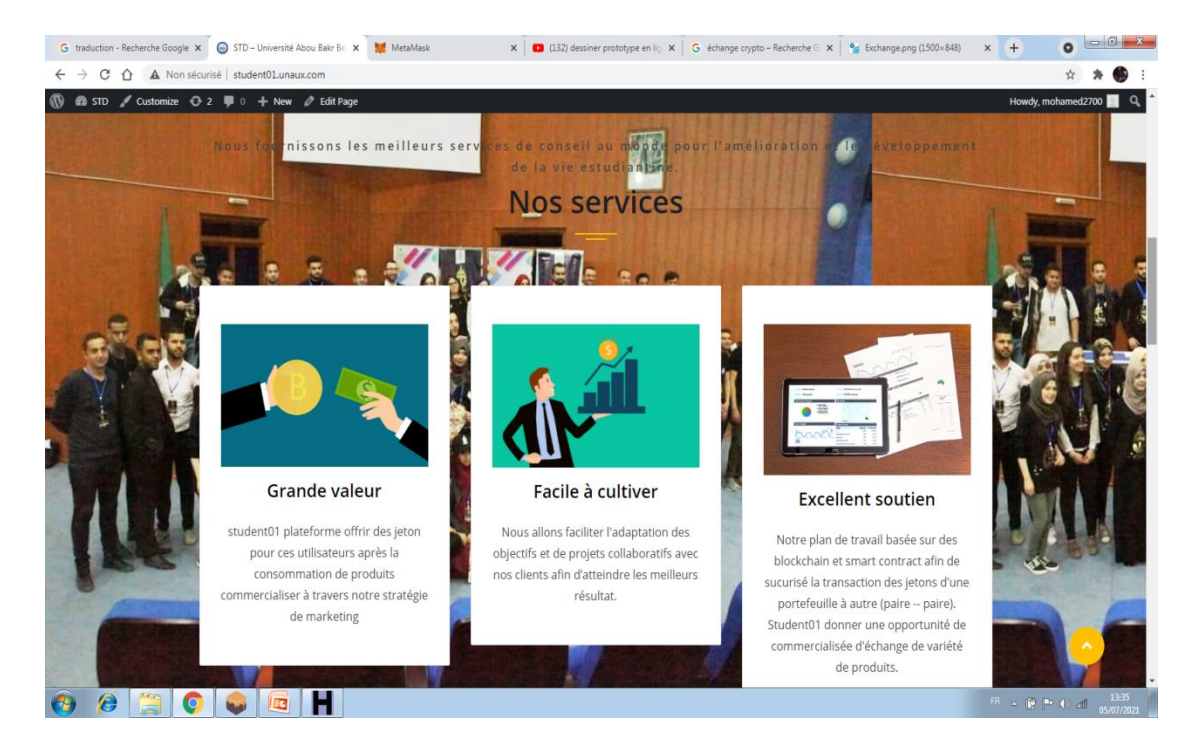

Figure IV.15 : Interface publique de la plateforme

## **8.2 Plate forme :**

En ce qui concerne le campus virtuel elle est plus centrée sur la vie estudiantine qui est en fait la fonction première qu'elle offre à ses utilisateurs.

La figure ci dessous représente son interface :

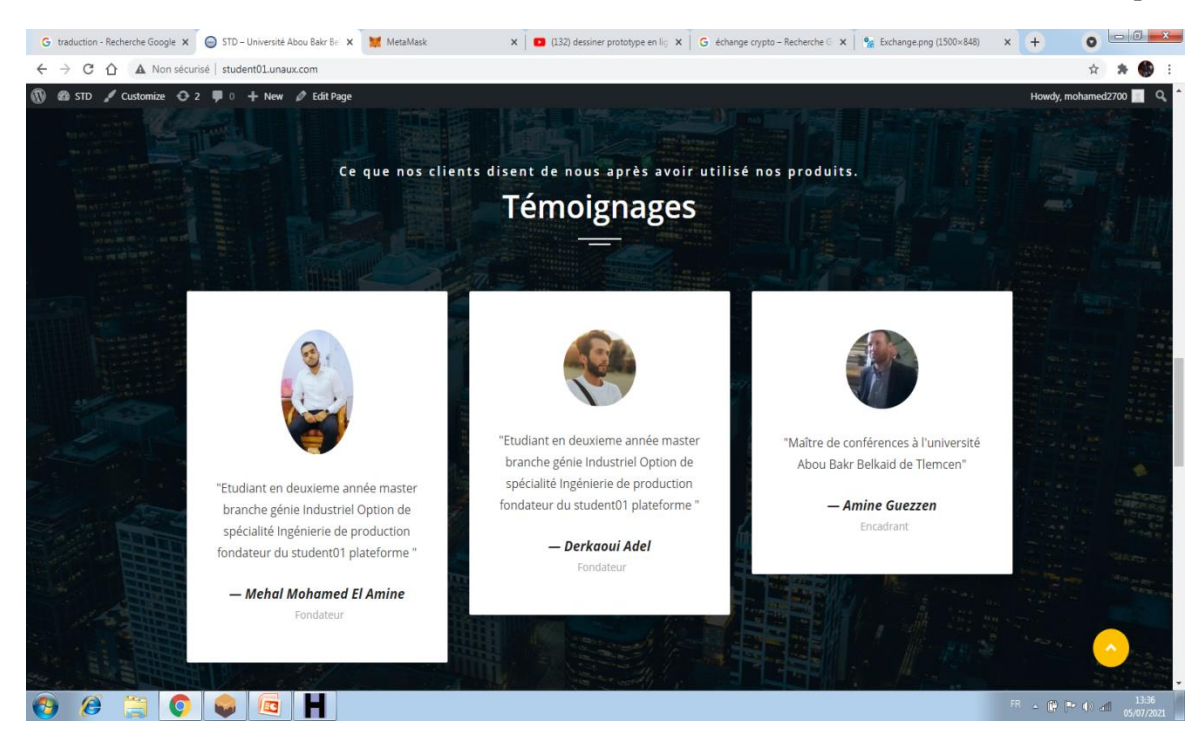

Figure IV.16**:** Plate forme

Et ce figure ci-dessous représente l'interface de contact de client :

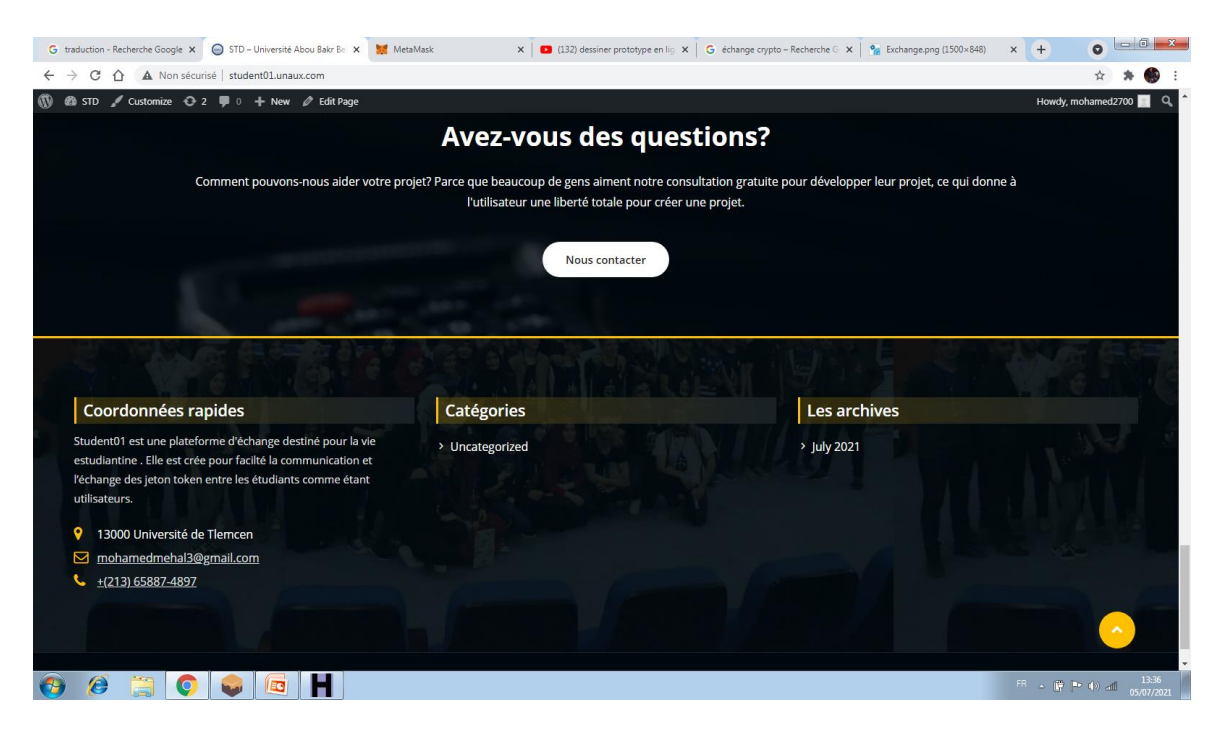

Figure IV.17 : Interface de contact de client

### **8.3 Serveur de messagerie :**

Nous avons HMAILSERVER qui est un serveur SMTP dédié pour l'envoi du mail en intranet comme sur internet. Lors de sa configuration plus précisément on définit directement leur accès aux informations lors de la création des adresses des utilisateurs. Cette figure ci-dessous présente l'interface de configuration des domaines.

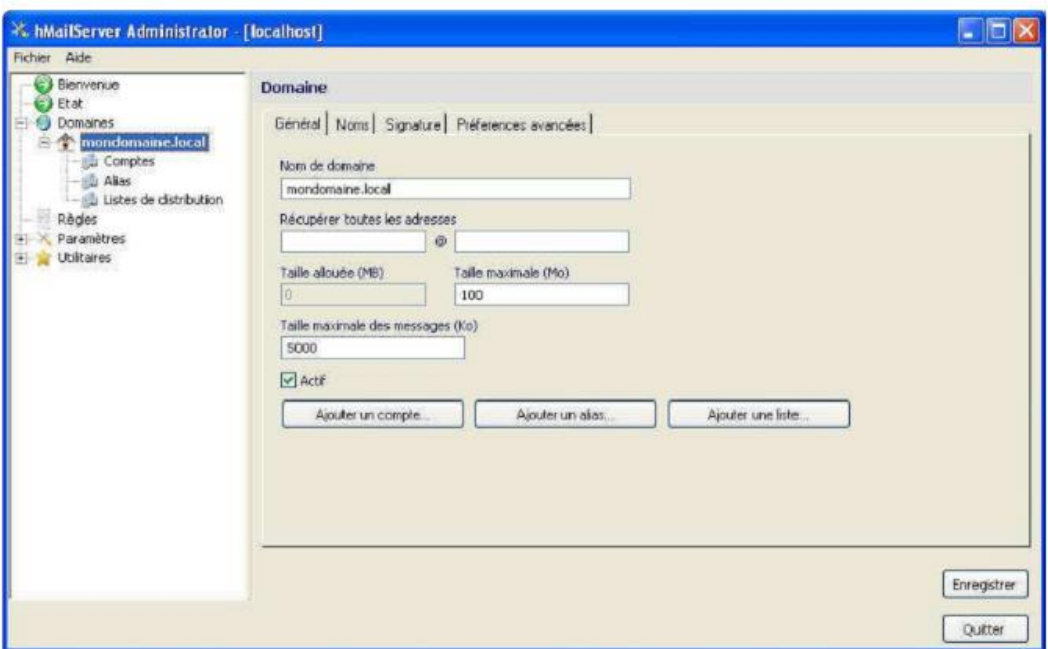

Figure IV.18 : Interface de configuration des domaines.

Pour avoir accès à son serveur de messagerie quel que soit l'endroit où l'on se trouve, HMAILSERVER nous offre une interface de configurations pour l'administration. Après avoir tapé l'adresse, sur l'interface d'accueil on tape son adresse électronique et son mot de passe.

#### **9. Conclusion :**

L'émergence d'un « Internet de la valeur » est favorisée par le développement de la technologie blockchain. Les crypto-actifs ont un large éventail d'utilisations dans cet univers en expansion rapide, y compris les paiements, les investissements et la politique monétaire, entre autres, et ils soulèvent de nombreuses préoccupations juridiques, économiques et politiques.

Nous avons dans ce chapitre crée et réaliser une plateforme, après plusieurs essaies nous avons pu arriver à plusieurs résultat satisfaisante. Vu les différents difficultés rencontrées dans la partie codage, nous avons commencé à créer un exemple de blokchain et une plateforme simple et fonctionnelle. On souhaitera par la suite l'essaiera avec un environnement réel.

Finalement, le taux de progression de notre projet est suffisant pour nous espérons qu'on peut terminer notre travail au future. D'autre part la période du Covide nous a beaucoup limités car la richesse de la plateforme est basée sur les activités au sein du campus universitaire, et la vie estudiantine.

## **Conclusion générale**

Comment s'échangera**,** demain**,** la valeur sur Internet **?**

 Pour une vraie concurrence des monnaies, Friedrich Von Hayek écrivait dans son livre publié en 1976 que produire de la monnaie **« est un service utile comme la production de n'importe quel autre bien ».**

**« Dès qu'on arrive à se libérer de la croyance acceptée de façon universelle qu'un pays doit être alimenté par son gouvernement avec sa propre monnaie distincte et exclusive, toutes sortes de questions intéressantes apparaissent qui n'ont jamais été examinées ».**

Arrivant à la fin de notre projet de fin d'étude, notre travail consiste à étudier les crypto actifs et comment ils fonctionnent. Notre objectif était de faire développer et de piloter une plateforme crypto actif d'échange et fidélisation pour la vie estudiantine.

Le modeste travail que nous venons d'accomplir est le résultat d'une expérience vraiment pratique, c'est une occasion enrichissante et bénéfique pour nous, car elle nous a permis d'approfondir nos connaissances acquises et de les confronter en étudiant un problème.

Dans ce travail, nous avons commencé par rechercher et étudier les idées et les données qui peuvent nous aider.

Après, nous avons créé notre propre programme en utilisant des logiciels adéquats. Comme résultat, nous avons pu créer et réaliser notre propre plateforme

Par la suite, nous avons procéder à l'implémentation de plateforme et aux essais. Nous avons commencé par programmer le fonctionnement et faire la supervision, cette phase de travail nous a permis d'améliorer nos connaissances en programmation.

Enfin nous avons procédé à la validation des résultats obtenus et la simulation en faisant intervenir une phase d'expérimentation sur le modèle ce qui nous a permis de superviser ces derniers à distance et en temps réel.

Comme perspectives, nous souhaiterons améliorer et essayer notre plateforme dons un environnement réel.

# **Références Bibliographiques**

[1] ["Satoshi NakamotoH](https://fr.wikipedia.org/wiki/Satoshi_Nakamoto)istorique" Crypto monnaie, 3 janvier 2009.

[2][https://www.google.com/url?sa=i&url=https%3A%2F%2Fwww.bllconsulting.com%2](https://www.google.com/url?sa=i&url=https%3A%2F%2Fwww.bllconsulting.com%2F2021-lannee-zero-pour-les-crypto-actifs%2F&psig=AOvVaw3djoQ3GfDINubifFwHhdVK&ust=1622652302417000&source=images&cd=vfe&ved=0CAIQjRxqFwoTCMi97ZTx9vACFQAAAAAdAAAAABAS) [F2021-lannee-zero-pour-les-crypto-](https://www.google.com/url?sa=i&url=https%3A%2F%2Fwww.bllconsulting.com%2F2021-lannee-zero-pour-les-crypto-actifs%2F&psig=AOvVaw3djoQ3GfDINubifFwHhdVK&ust=1622652302417000&source=images&cd=vfe&ved=0CAIQjRxqFwoTCMi97ZTx9vACFQAAAAAdAAAAABAS)

[actifs%2F&psig=AOvVaw3djoQ3GfDINubifFwHhdVK&ust=1622652302417000&sourc](https://www.google.com/url?sa=i&url=https%3A%2F%2Fwww.bllconsulting.com%2F2021-lannee-zero-pour-les-crypto-actifs%2F&psig=AOvVaw3djoQ3GfDINubifFwHhdVK&ust=1622652302417000&source=images&cd=vfe&ved=0CAIQjRxqFwoTCMi97ZTx9vACFQAAAAAdAAAAABAS) e=images&cd=vfe&ved=0CAIQjRxqFwoTCMi97ZTx9vACFQAAAAAAAAAAABAS.

[3] "Valéria FAURE-MUNTIAN ",Comprendre les blockchains : fonctionnement et enjeux de ces nouvelles technologies, France, n° 584 (2017-2018) - 20 juin 2018

[4] "Sophie Rémond ", Les crypto actifs : qu'est-ce que c'est ? | Institut national de la consommation Date de publication : 12/05/2021.

[5] "Cyril Grunspan OPECST d'après Wired. donnée en 2017

[6] "Coin24 © 2021"[,Comment fonctionne la blockchain ? -](https://coin24.fr/dictionnaire/blockchain/) https://coin24.fr/.

[7] "Blockchain France", La blockchain est une technologie, https://blockchainfrance.net/

[8] ["Karl Toussaint du Wast"](https://www.net-investissement.fr/qui-sommes-nous/notre-equipe/karl-toussaint-du-wast-9.html),Crypto monnaie (dossier complet) : avantages, inconvénients, risques… nos conseils | Net investissement. https://www.net-investissement.fr/

[9] "CMC Markets", Que sont les Crypto-monnaies? | Crypto Trading |. https://www.cmcmarkets.com/

[10] "CoinMarketCap", Classement des plateformes d'échange principales par volume | , https://coinmarketcap.com/

[11] " [Romain Boyer"](https://actufinance.fr/actu/author/romainboyer), Plateforme d'Échange Crypto Monnaies : Meilleurs Exchanges 2021. publié le 14 mai 2021. https://actufinance.fr/

[12] "Amina Elouaadoudi", Mémoire Online - La fidélisation des clients - Amina Elouaadoudi. Université de Québec à Chicoutimi - Maitrise en gestion des organisations 2016

[13] ["Youssef Bensafi](https://fr.slideshare.net/YoussefBensafi?utm_campaign=profiletracking&utm_medium=sssite&utm_source=ssslideview)", fidélisation des clients, chambre de commerce et d'industrie Paris. Le 30 nov. 2014

[14] "Jean-Marc Lehu", Stratégie de fidélisation des clients : un enjeu marketing majeur | Qua trics. le 25 août 2003.

[15] "Jérémy Gallemard", Les enjeux d'une bonne stratégie de fidélisation de relation client, Smart Tribune le 8 OCTOBRE 2014

[16] "Ibrahima SIDIBE", Mémoire Online - Stratégie de fidélisation dans le marketing des service - Bercy Institute - Licence Marketing 2008.

[17]"Willi Martial TCHATCHOUANG TCHAGANG", Création-d-un-site-webdynamique-avec-accès--une-plateforme-de-formation--distance-couple-4.png (800×503)". Institut universitaire de technologie Fotso Victor de Bandjoun - Diplôme universitaire de technologie 2012

[18] "Patrice TATOUO FOTSO", Mémoire Online - Mise sous pied d'une application de retransmission des radios locales en ligne au Cameroun". nstitut africain d'informatique ( Cameroun ) - En vue de l'obtention du diplôme d'ingénieur des travaux informatiques 2011.

[19] "[Jonathan Paiano"](https://trustmyscience.com/author/dr-jack/), Comprendre les crypto-monnaies en 10 minutes. Le 6 juillet 2018.

[20] "Samy ABOUSEDA", diagramme séquence crypto monnaie. Haute École de Gestion de Genève 1 juin 2020

[21] "Tony Ulrich NGUEREZA DANGANA", Mémoire Online - Mise en place d'un système informatisé de transfert d'argent (cas de go SARL), Université de Bangui - Licence professionnelle 2014.

[22] "EASYTEAM", Architecture d'échanges : concepts et cartographie. https://easyteam.fr/ , juin 2021.

[23] "WikiCréa® : creerentreprise.fr", Comment fidéliser ses clients ? 10 conseils essentiels. Le 23/03/2021.

[24]" François Cusin", La captation des publics - Attirer, sélectionner, fidéliser : le double marché du crédit aux particuliers - Presses universitaires du Midi 2004.

[25] "AMF", Investir en crypto-actifs : quel professionnel choisir ? www.amffrance.org/, article publier le 30 décembre 2020.

[26] " Sophie Rémond ", Comprendre les crypto-actifs - mindFintech. Economiste à l'Institut National de la Consommation Date de publication : 12/05/2021. **الملخص:** تم إحراز تقدم كبير على مدى العقود الماضية في تطوير العمالت المشفرة. إنه يتيح إمكانية التشغيل البيني للنظام األساسي وتكييف تدفق العمل ، وال تزال بعض مكونات التشفير قيد التطوير. يتعلق هذا العمل بإنشاء وإدارة منصة نشطة للتشفير والتبادل والولاء للحياة الطلابية. وهي تتكون أساسًا من دراسة كيفية عمل أصول التشفير وتقنية blockchain. اعتمادًا على مستوى المهارات المعرفية للمستخدمين ، سنطور في عملنا منصة ذات خوارزميات واستراتيجيات جيدة التكييف. للقيام بذلك ، نحتاج إلى التأكد من صحة المعلومات المقدمة من المستخدمين. آلية تحويل حسب العناوين في blockchain والعقود الذكية.

/stud-token.unaux.com هو المنصة عنوان .

**الكلمات المفتاحية:** األصول المشفرة،blockchain ، منصة التبادل ، الوالء

**Résumé** : Des avancées importantes ont été réalisées au cours de ces dernières décennies dans le domaine du développement de crypto monnaies. Il permet l'interopérabilité des plateformes et l'adaptation du déroulement, et certains composants crypto sont encore en phase de développement. Ce travail concerne la création et le pilotage d'une plateforme crypto-actif, d'échange et de fidélisation pour la vie estudiantine. Il consiste principalement à étudier le fonctionnement des crypto actifs et la technologie blockchain. Selon le niveau des habiletés cognitives des utilisateurs nous allons développer dans notre travail une plateforme avec des algorithmes et des stratégies bien adaptés. Pour ce faire, nous devons nous assurer de la véracité fournies par les utilisateurs. Un mécanisme de transfert selon des adresses dans la blockchain et des smart contrats.

URL de notre plate-forme : stud-token.unaux.com/.

**Mots Clés:** crypto-actifs, blockchain, plateforme d'échange, fidélisation

**Abstract:** Significant advances have been made over the past decades in the development of crypto currencies. It allows for platform interoperability and adaptation of the workflow, and some crypto components are still in the development phase.

This work concerns the creation and piloting of a crypto-active, exchange and loyalty platform for student life. It mainly consists in studying the functioning of crypto assets and blockchain technology. According to the level of cognitive skills of the users we will develop in our work a platform with well adapted algorithms and strategies. To do this, we need to ensure the veracity provided by the users. A transfer mechanism according to addresses in the blockchain and smart contracts.

The platform's URL is stud-token.unaux.com/.

**Keywords:** crypto-assets, blockchain, exchange platform, customer loyalty.